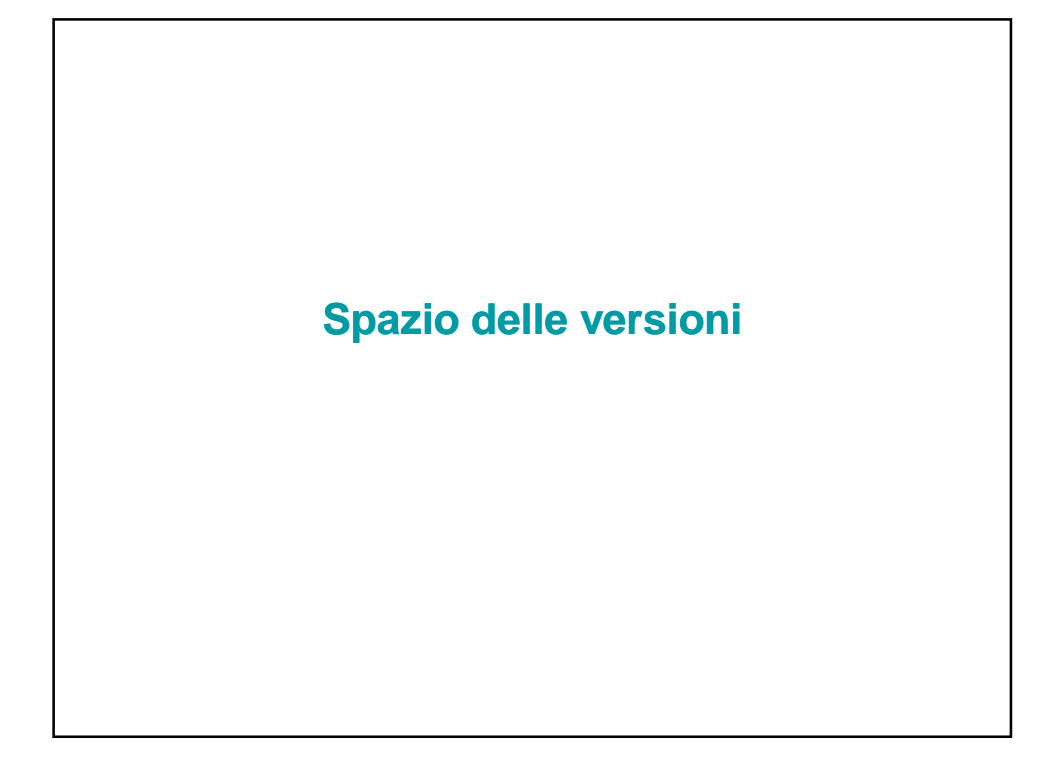

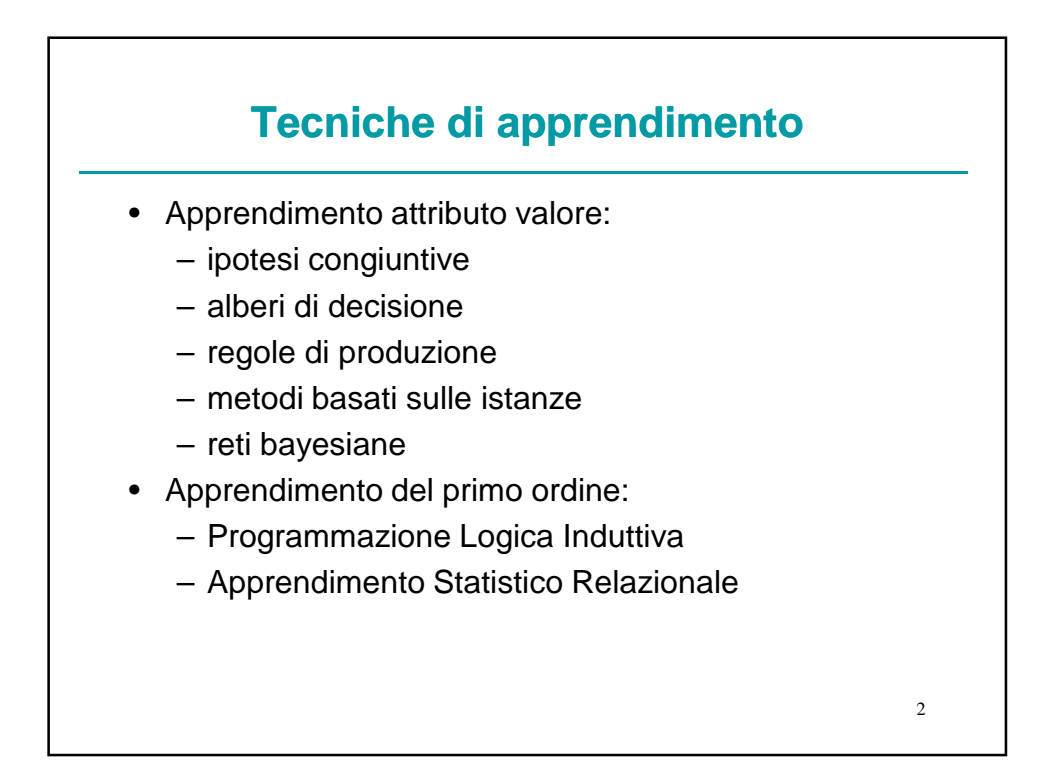

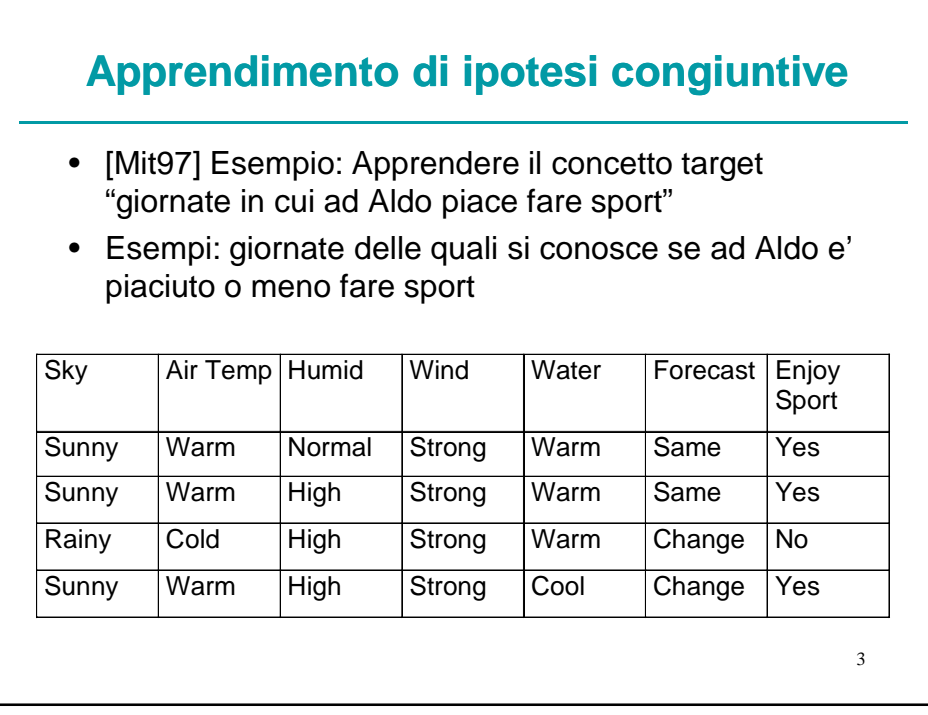

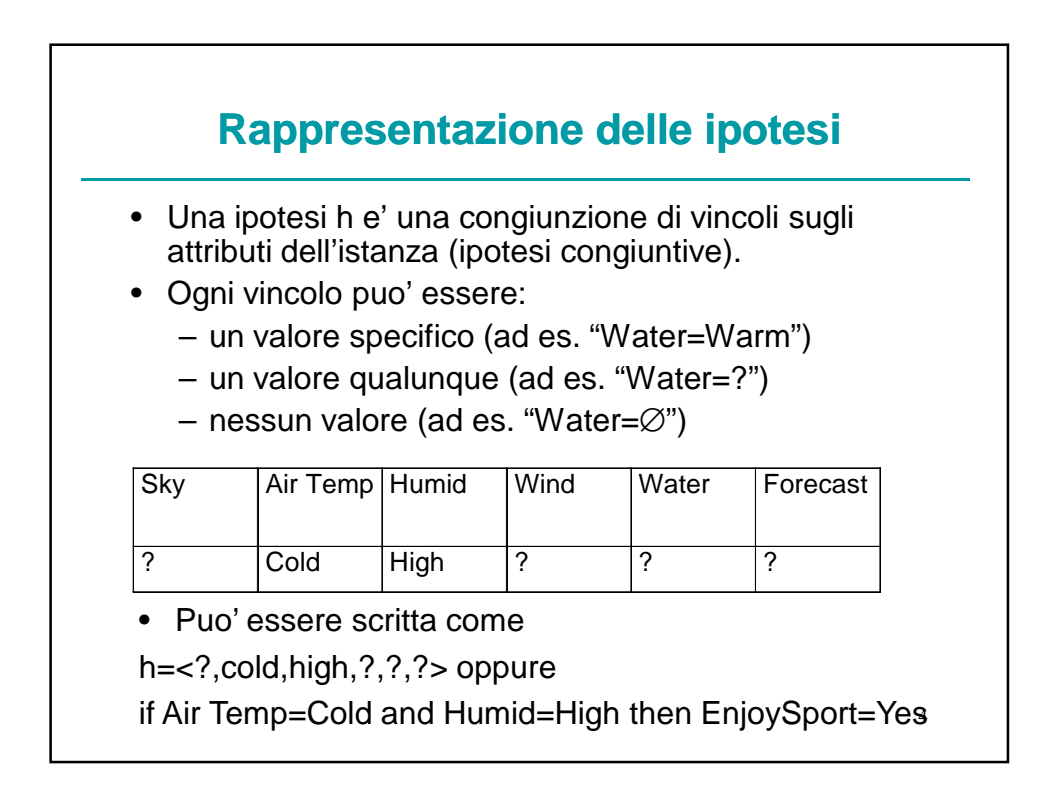

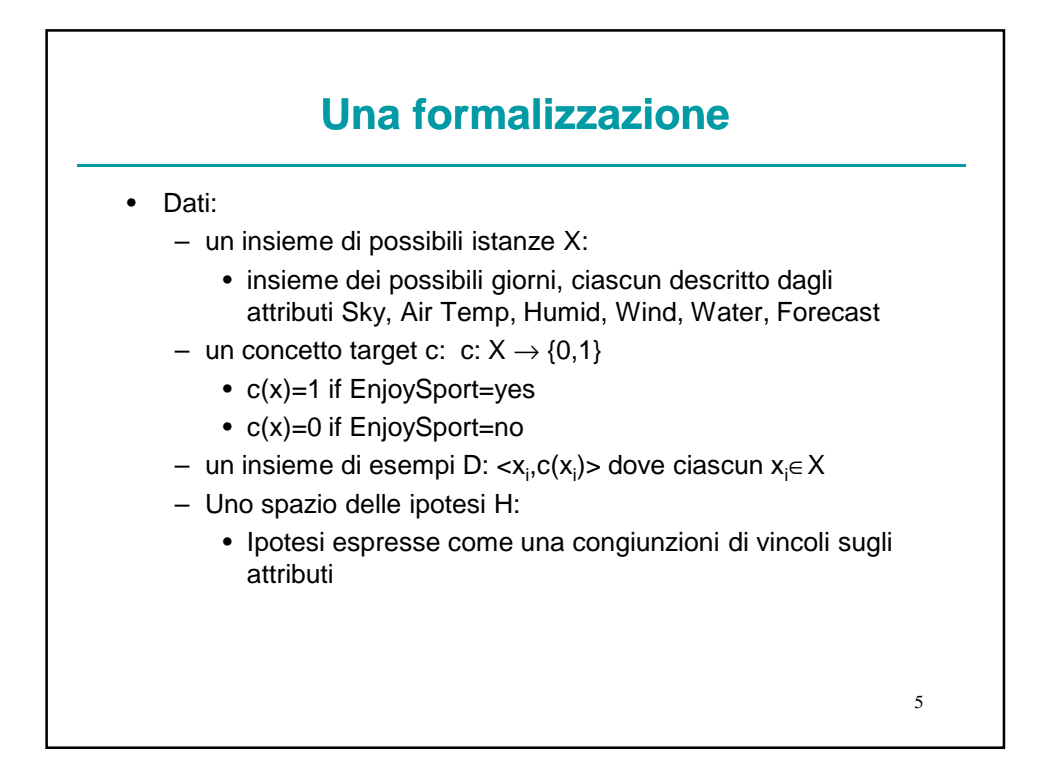

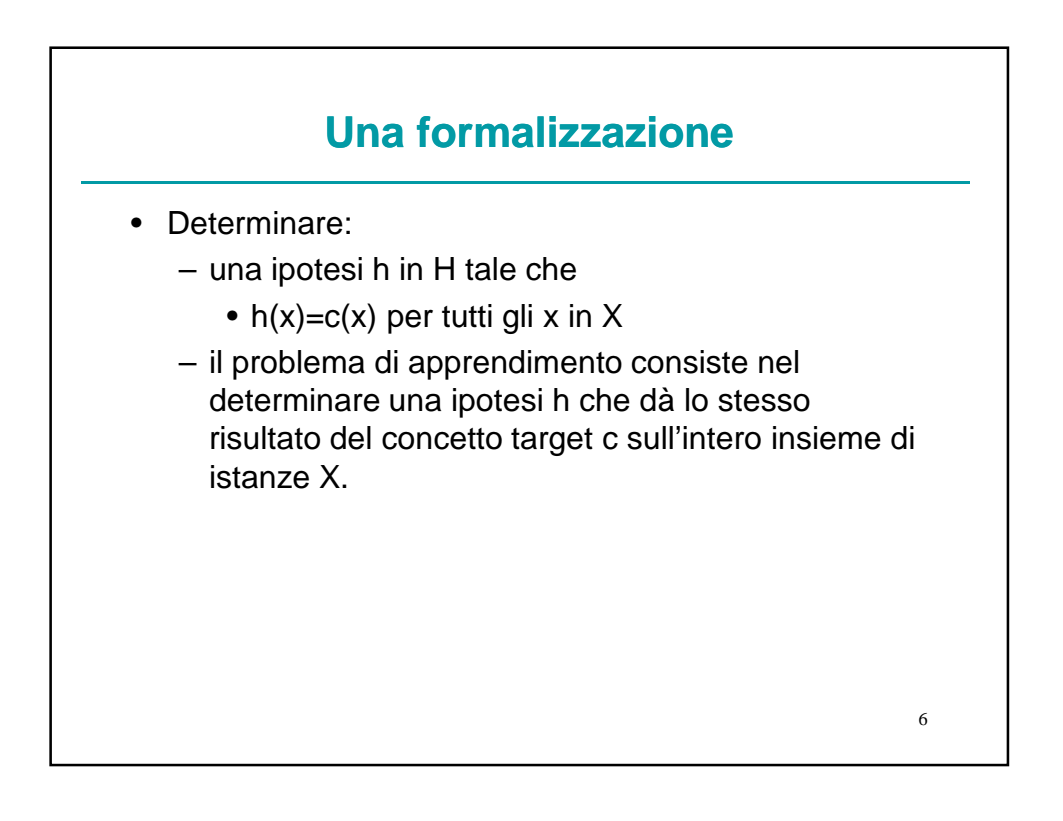

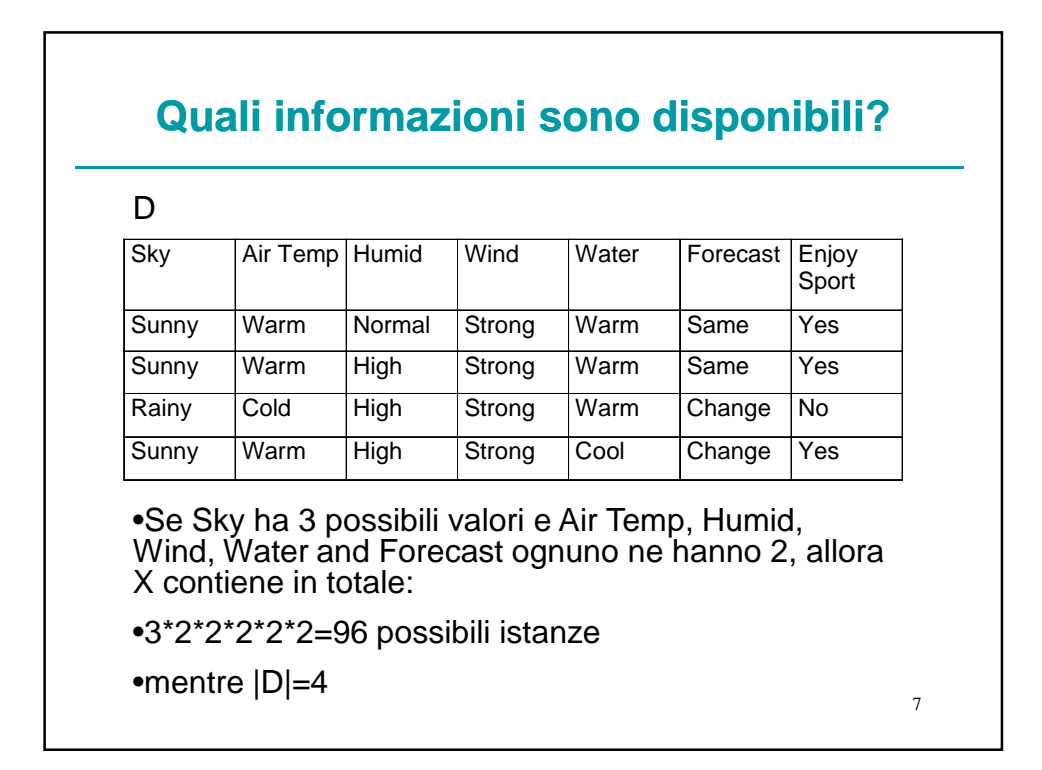

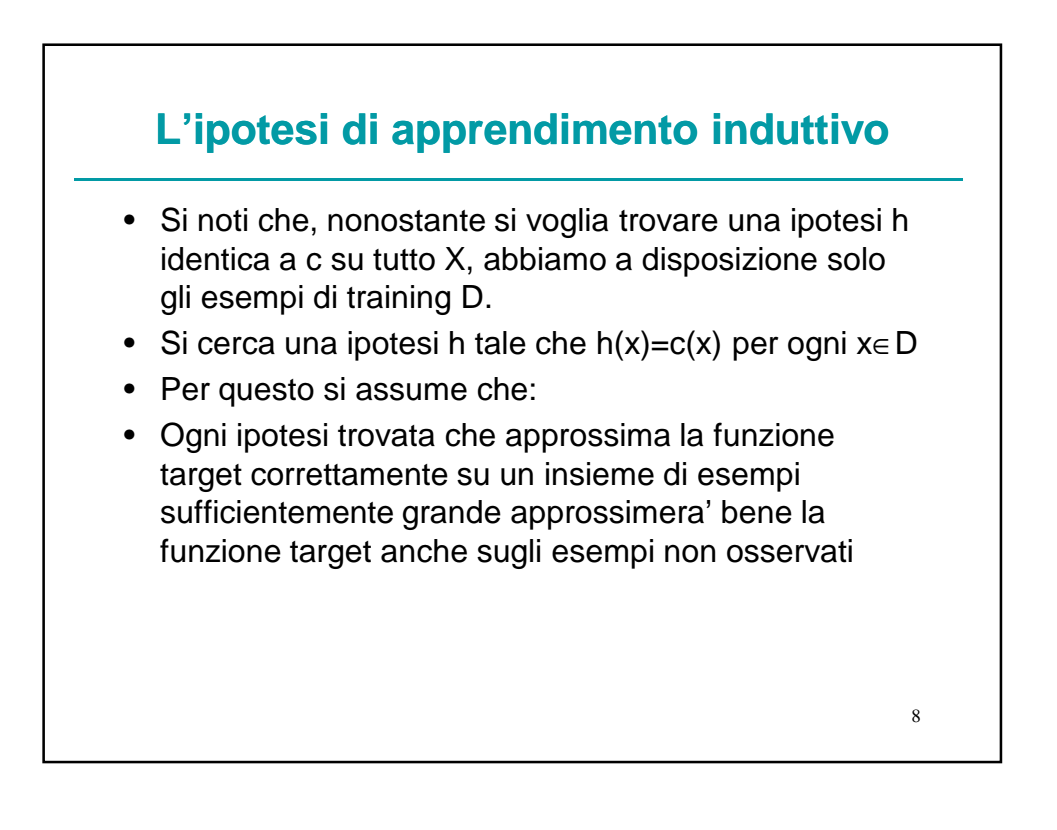

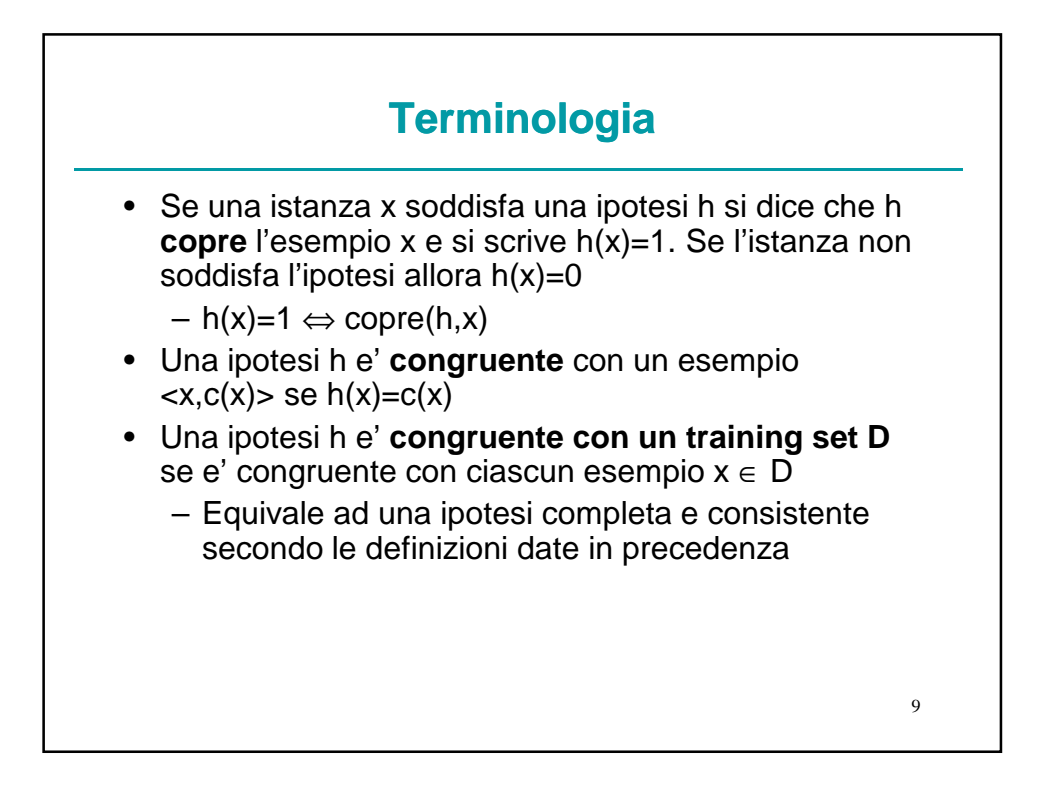

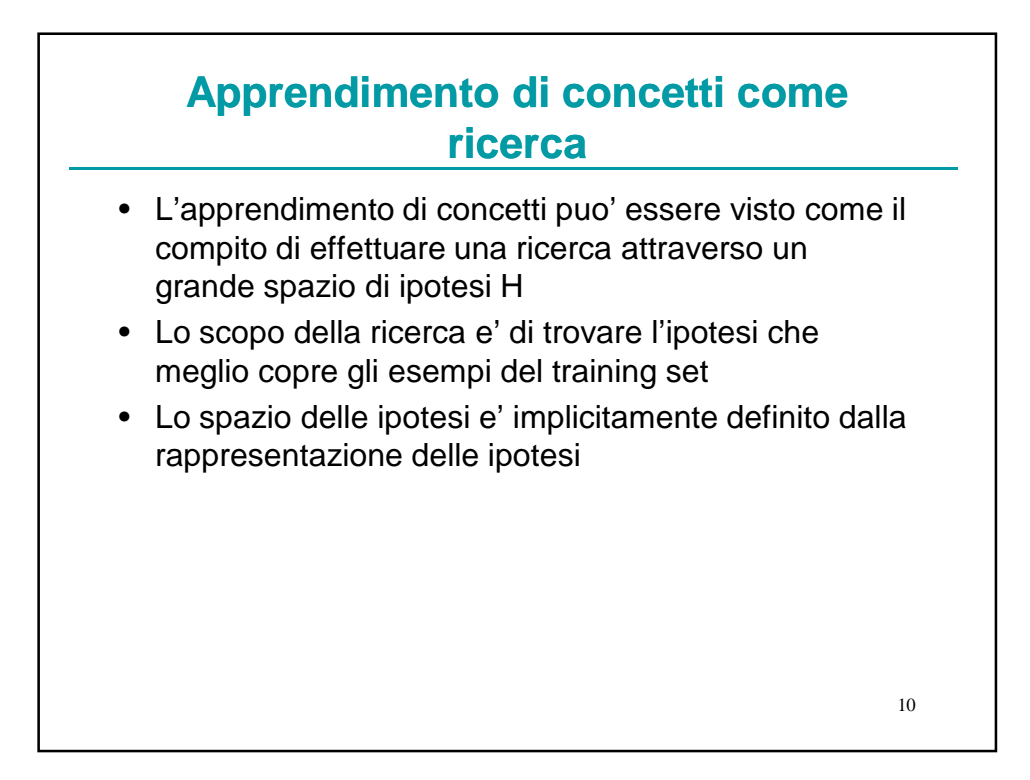

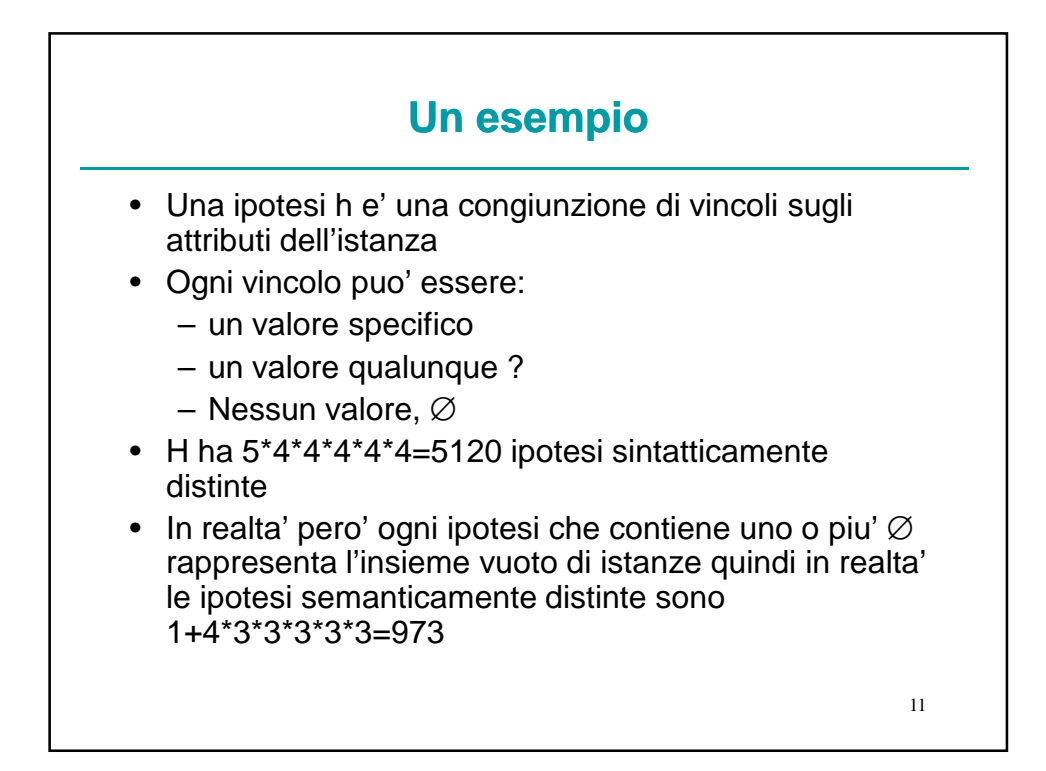

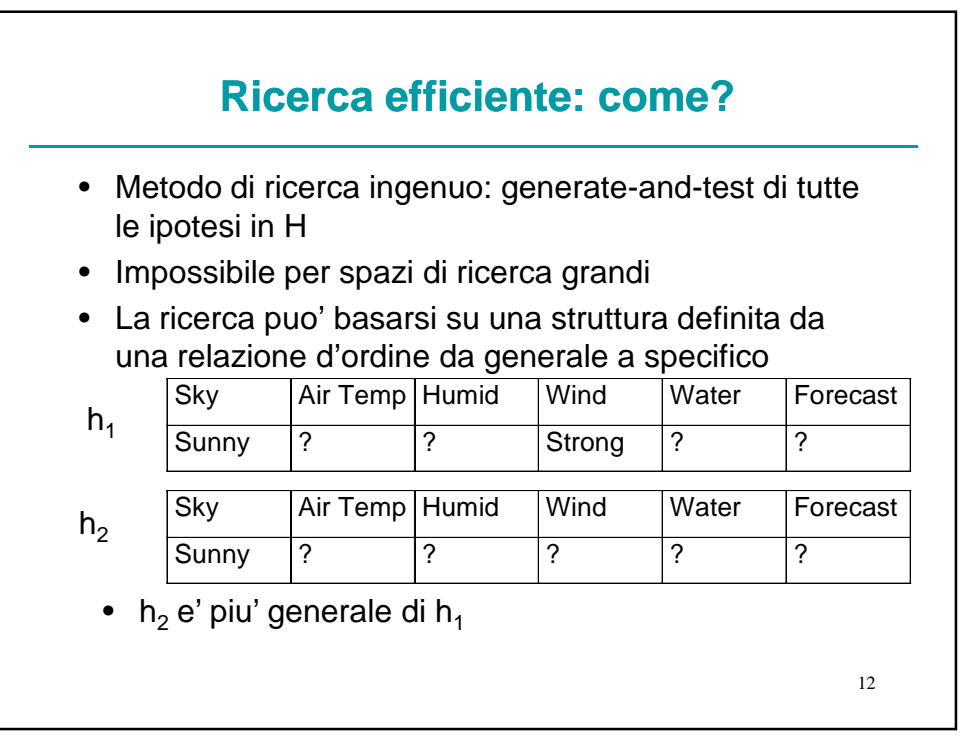

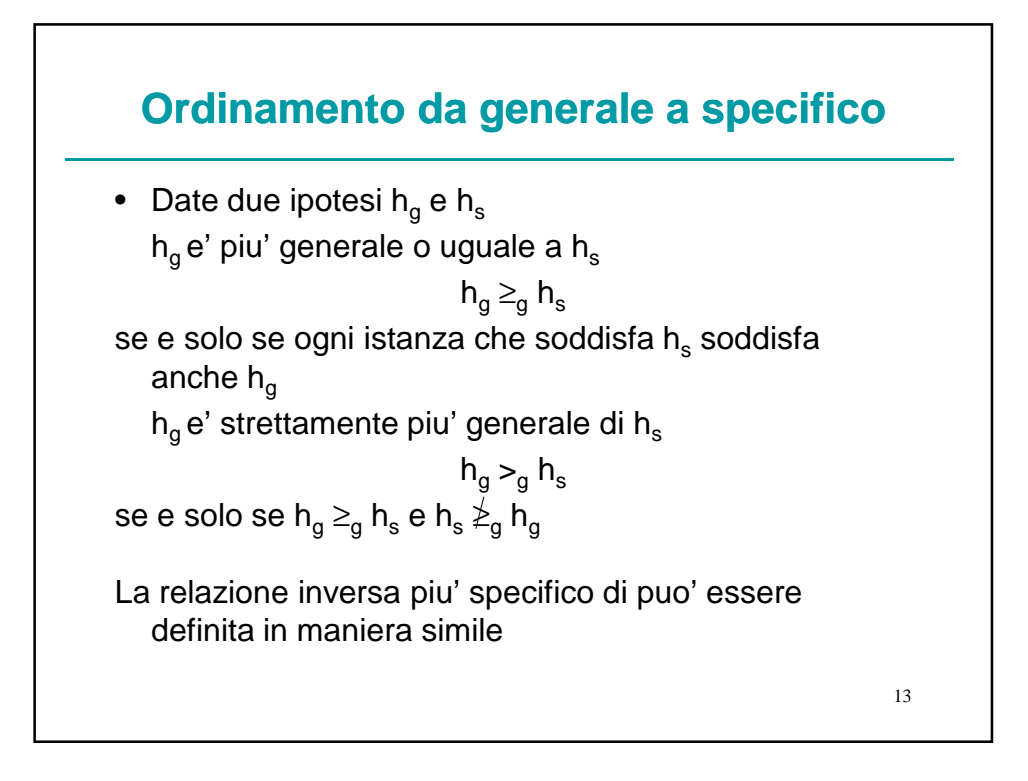

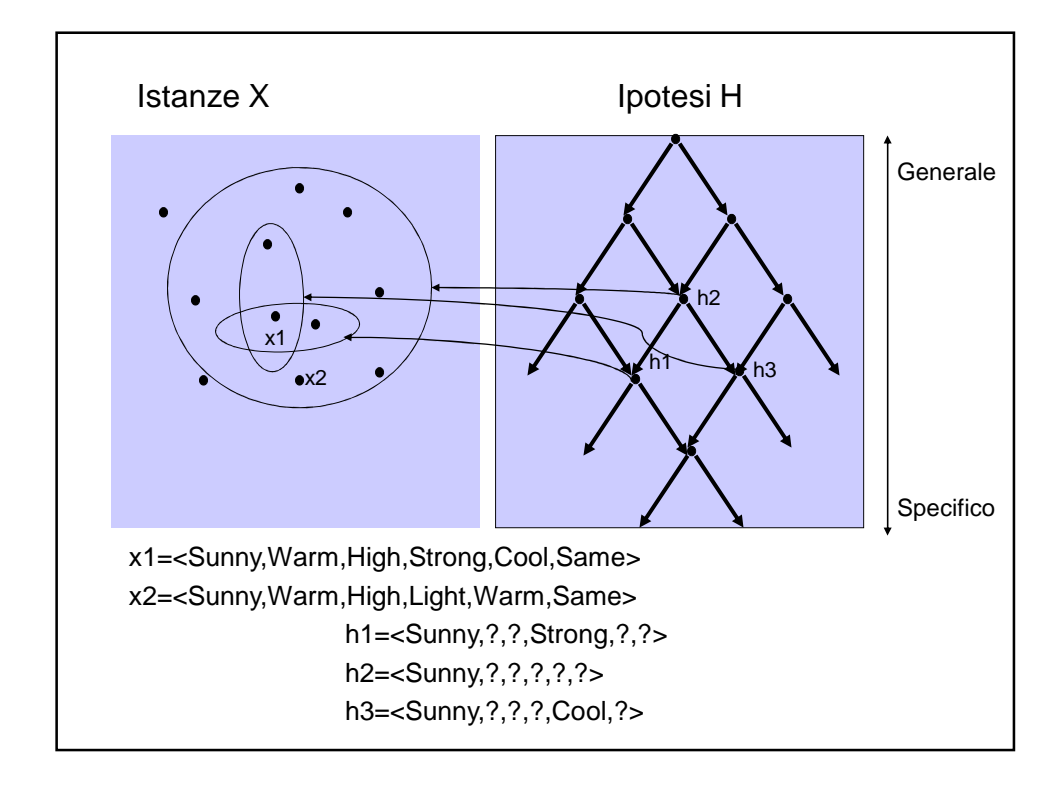

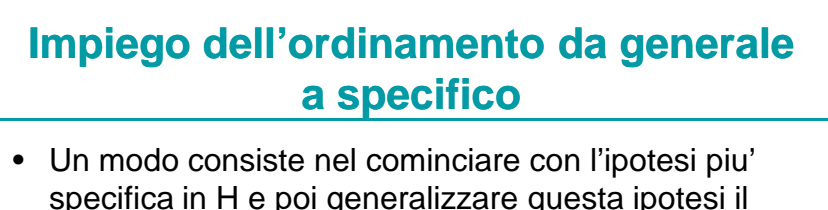

- specifica in H e poi generalizzare questa ipotesi il meno possibile ogni volta che non copre un esempio positivo del training set (ricerca bottom-up)
- In questo modo si trova una ipotesi massimamente specifica

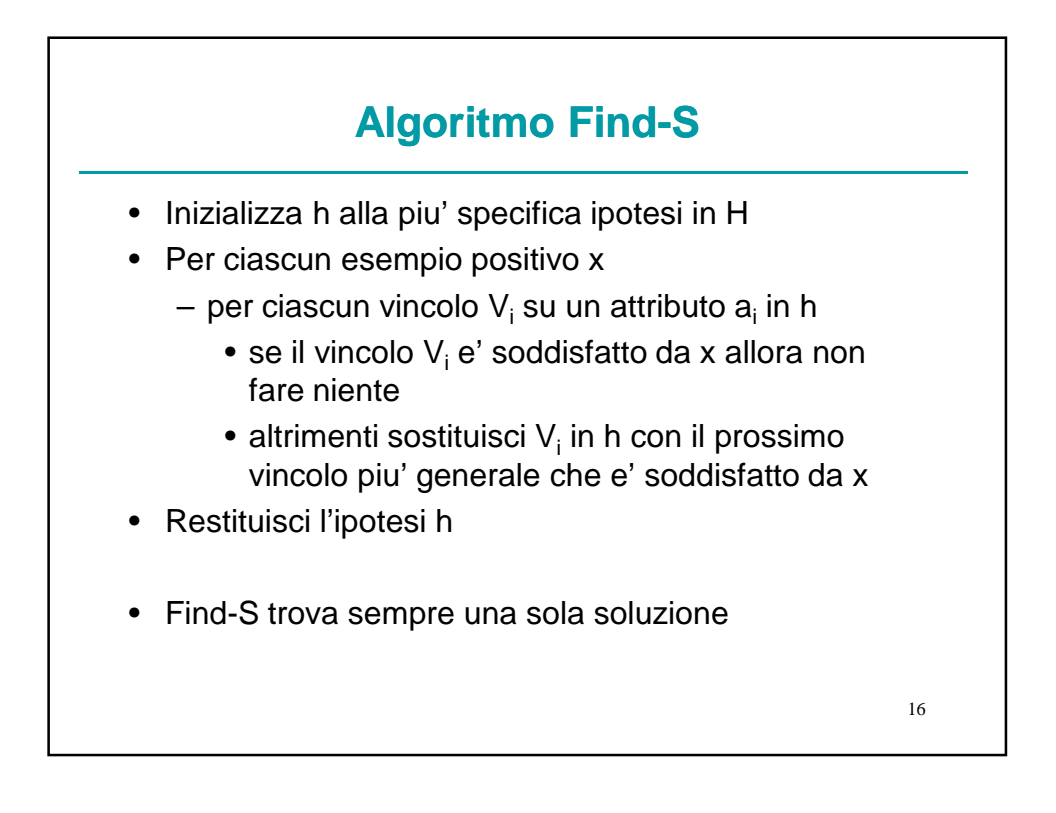

#### 17 **Esempio**  $h \leftarrow < \emptyset$ ,  $\emptyset$ ,  $\emptyset$ ,  $\emptyset$ ,  $\emptyset$ ,  $\emptyset$ • Considera il primo esempio in D: • <sunny,warm,normal,strong,warm,same>,+ • L'ipotesi piu' specifica che lo copre e' • h ← <sunny,warm,normal,strong,warm,same>,+ • Considera il secondo esempio in D: • <sunny,warm,high,strong,warm,same>,+ • L'ipotesi piu' specifica che copre questo e il precedente e'  $h \leftarrow$  <sunny, warm, ?, strong, warm, same> • Il terzo esempio e' ignorato perche' e negativo • <rainy,cold,high,strong,warm,change>,- • Considera il quarto esempio in D: • <sunny,warm,high,strong,cool,change>,+ • L'ipotesi piu' specifica che copre tutti i positivi e' • h ← <sunny,warm,?,strong,?,?>

# **Nessuna revisione in caso di esempi negativi: perche'?**

- Assunzione di base:
	- il concetto target c e' in H
	- nessun errore nei dati di training
- h e' l'unica ipotesi piu' specifica in H che copre tutti gli esempi positivi
- quindi  $c \geq_{\alpha} h$
- ma c non sara' mai soddisfatto da un esempio negativo
- quindi nemmeno h lo sara'

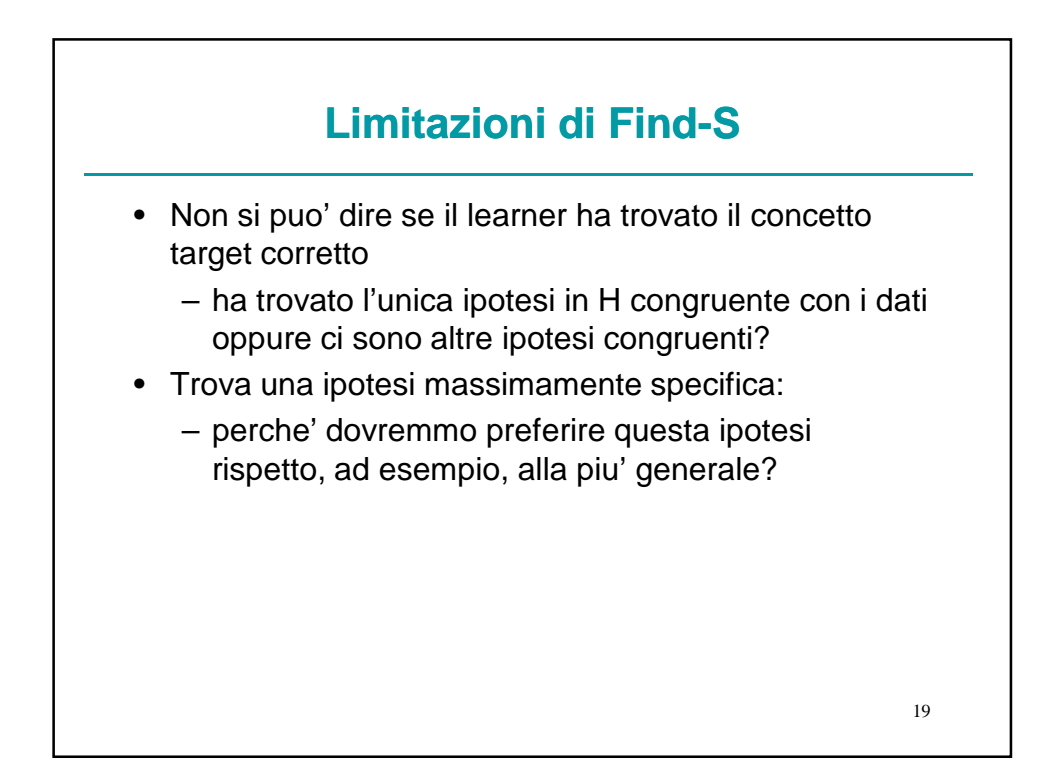

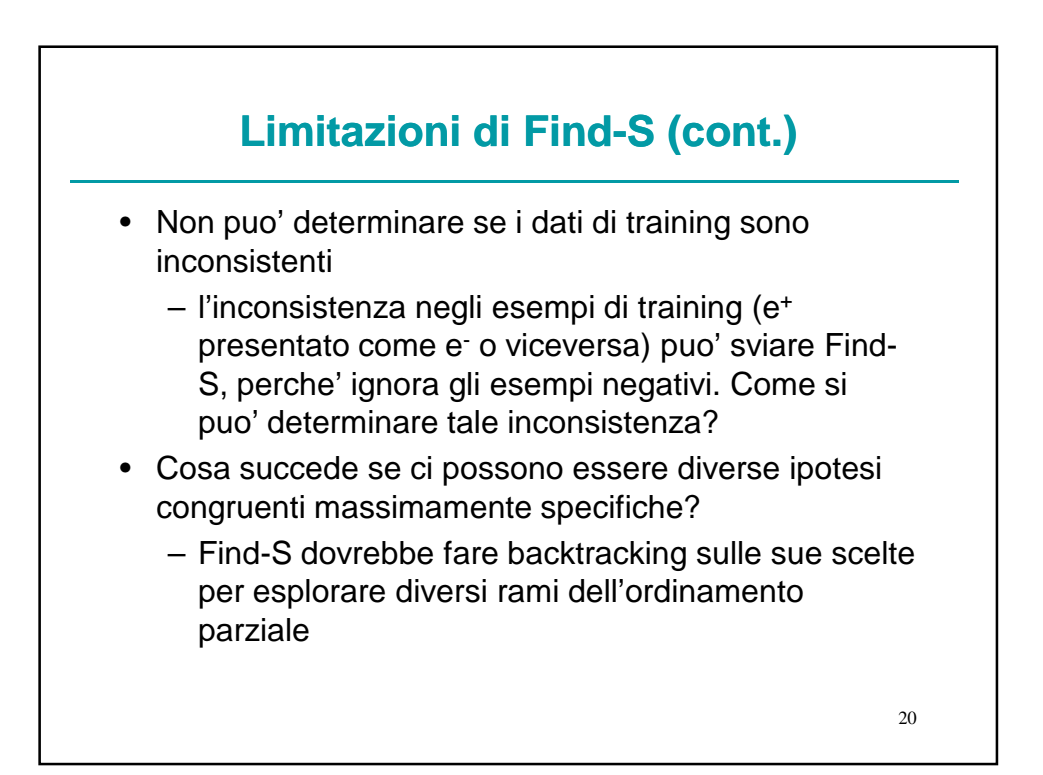

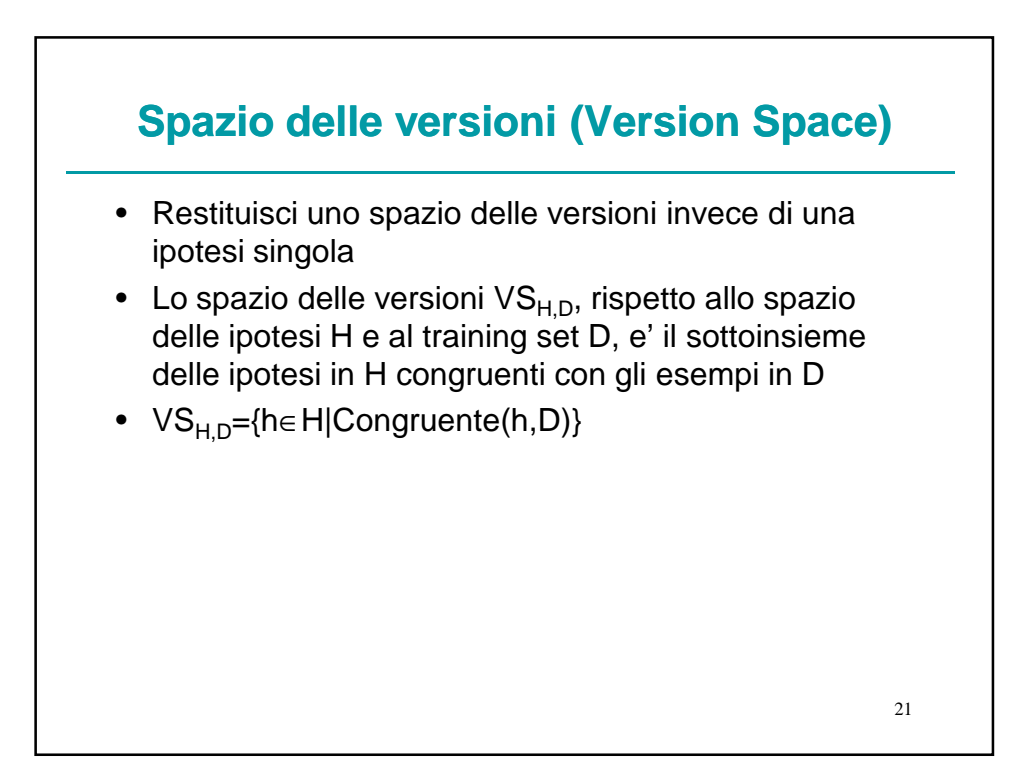

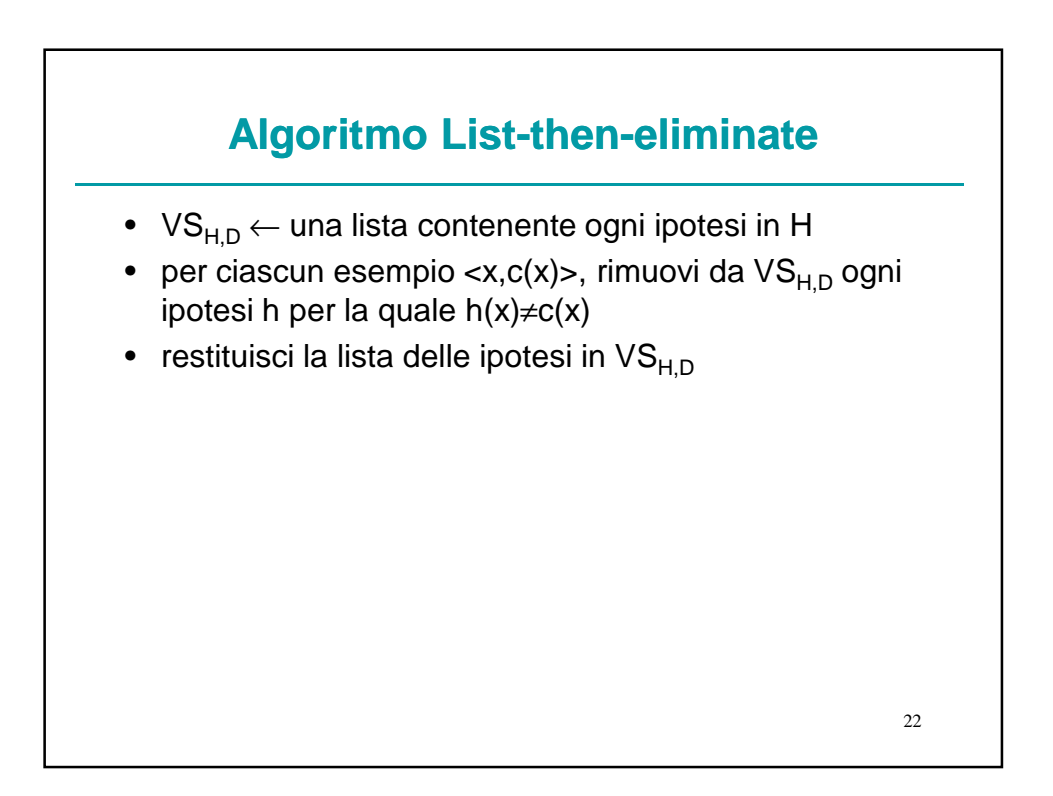

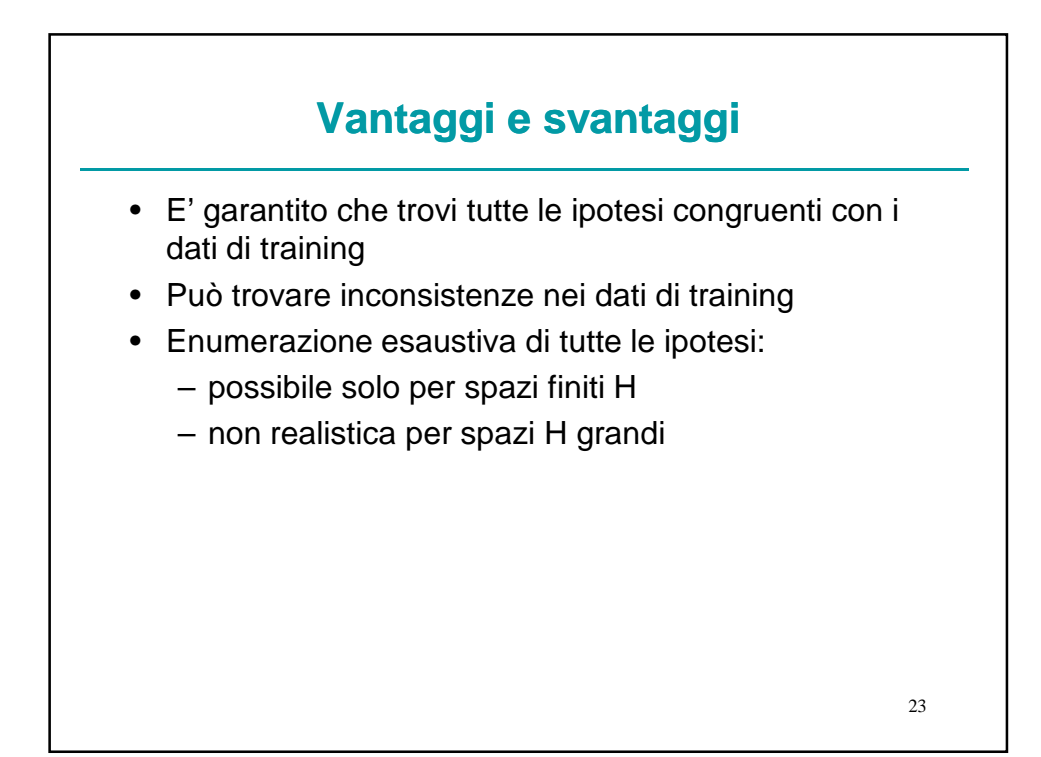

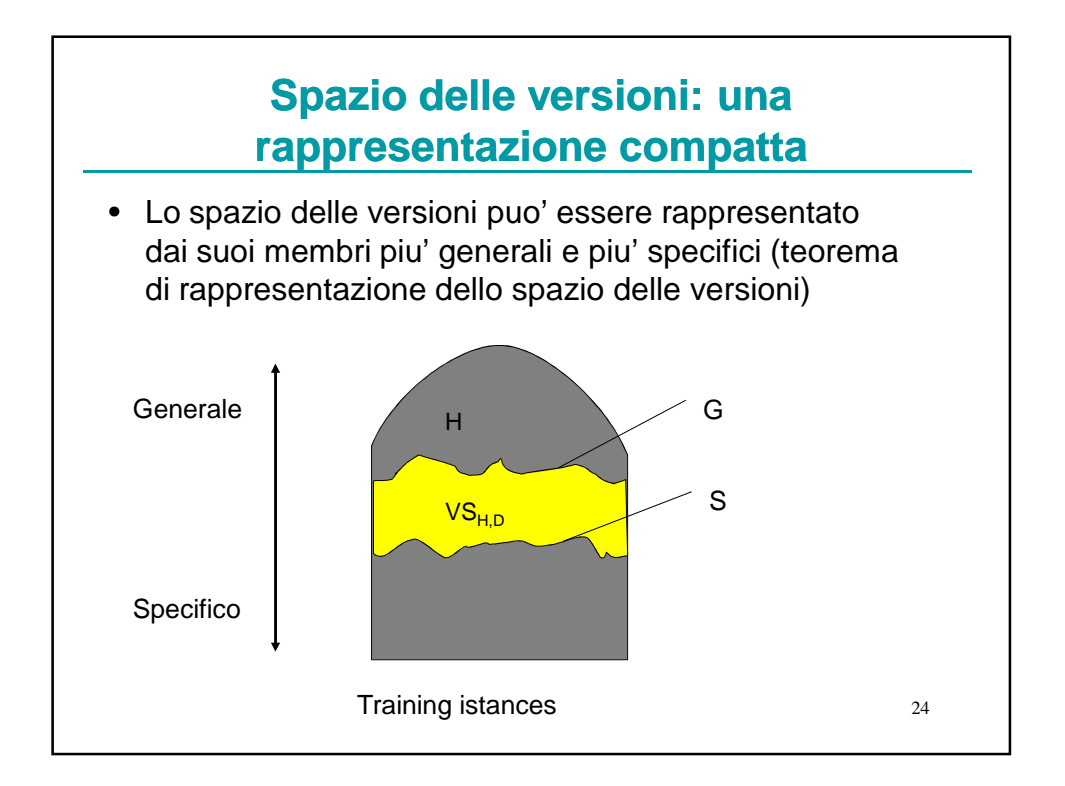

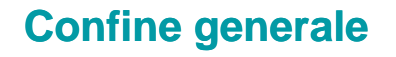

- Il confine generale G, rispetto allo spazio delle ipotesi H e ai dati di training D, e' l'insieme dei membri di H massimamente generali che sono congruenti con D
- G={g∈H|Congruente(g,D) and  $(\neg \exists g' \in H)[(g' >_g g)$  and Congruente $(g', D)]$ }

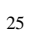

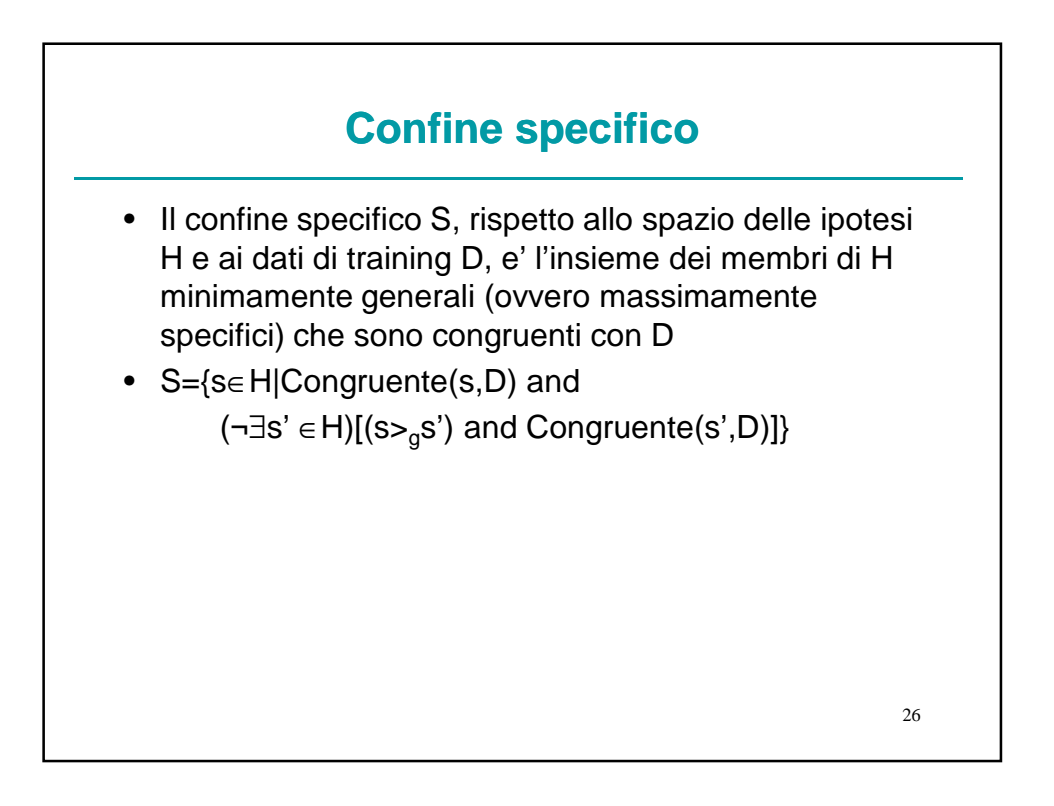

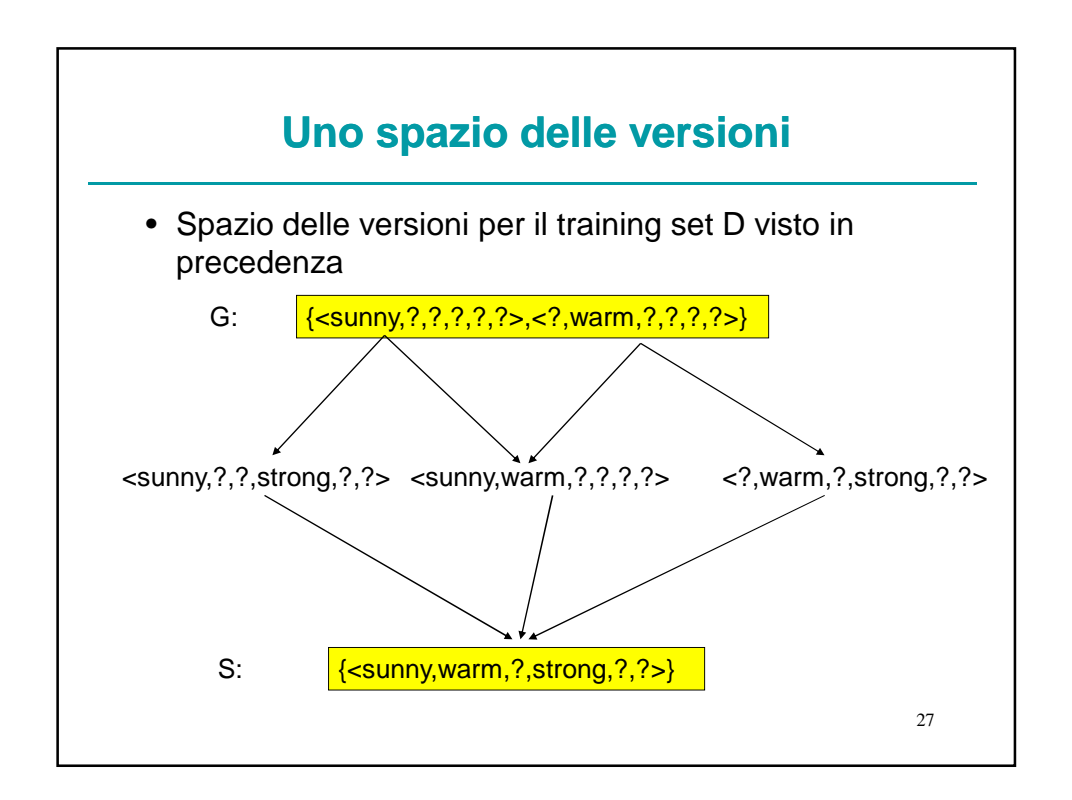

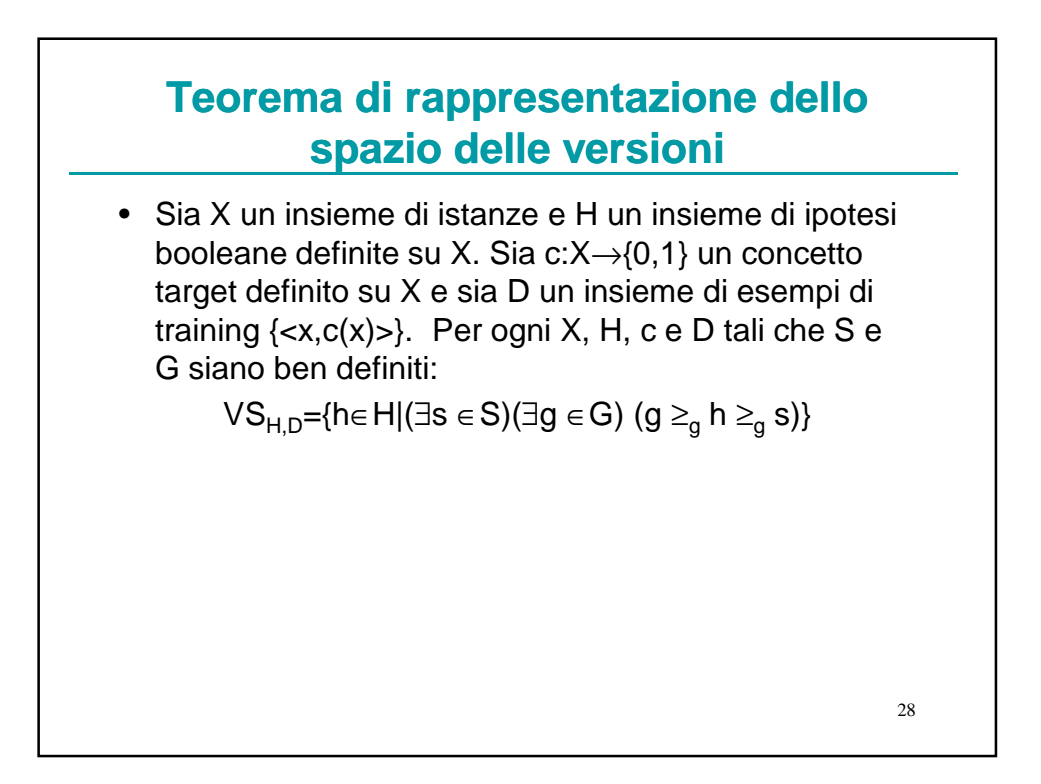

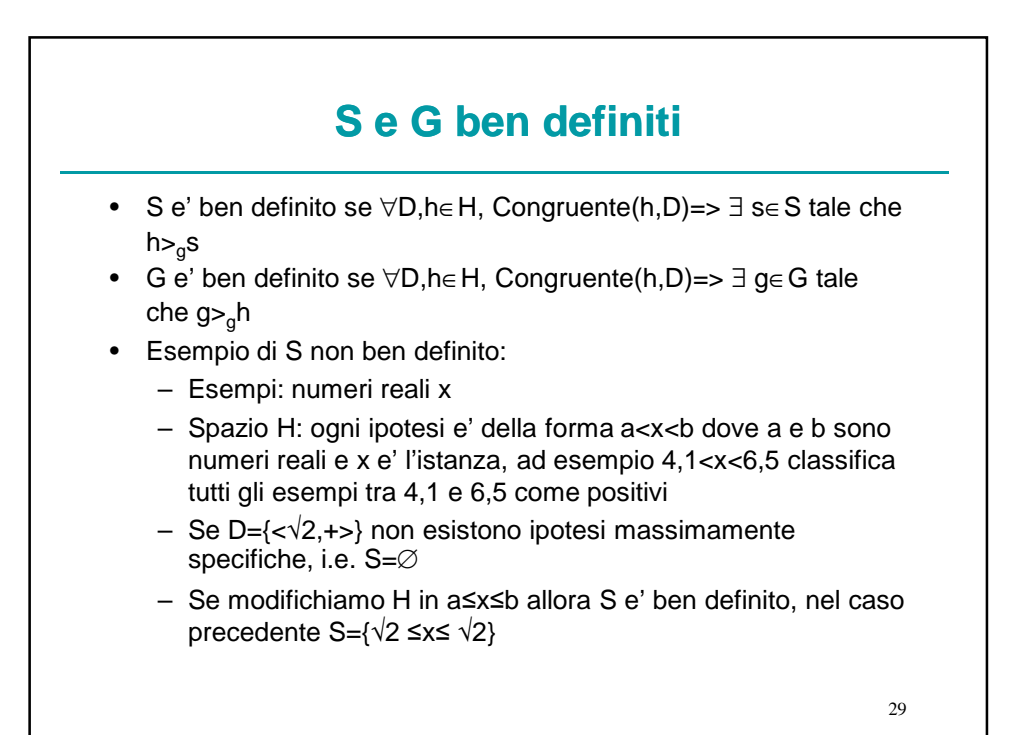

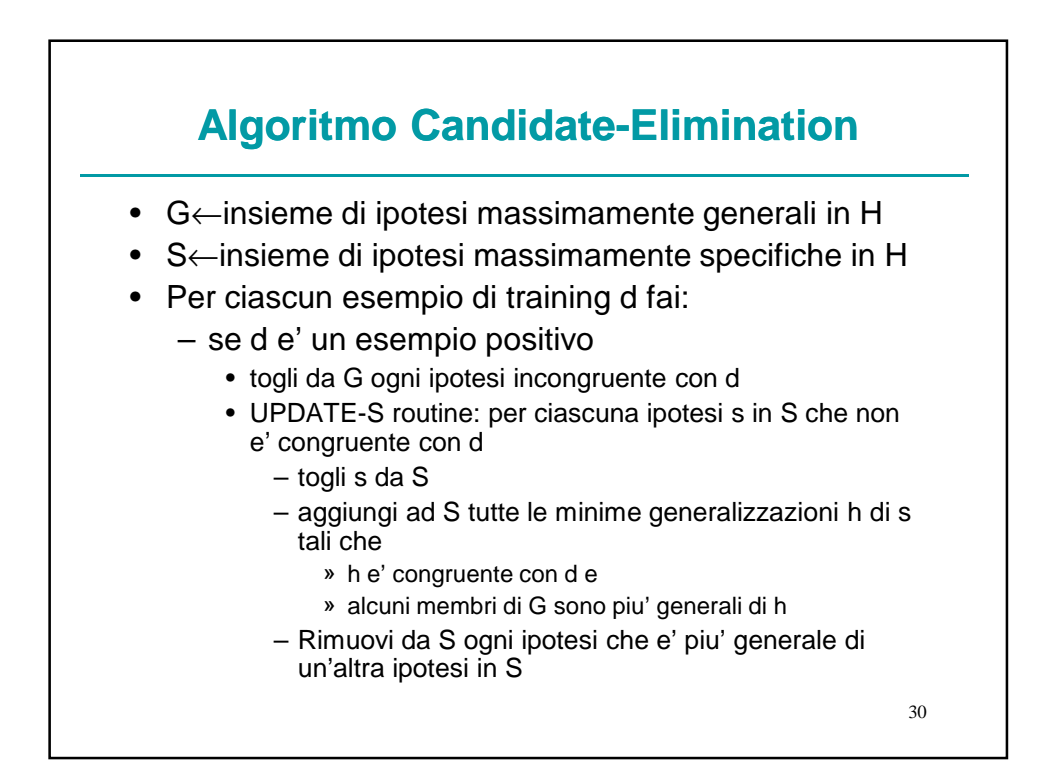

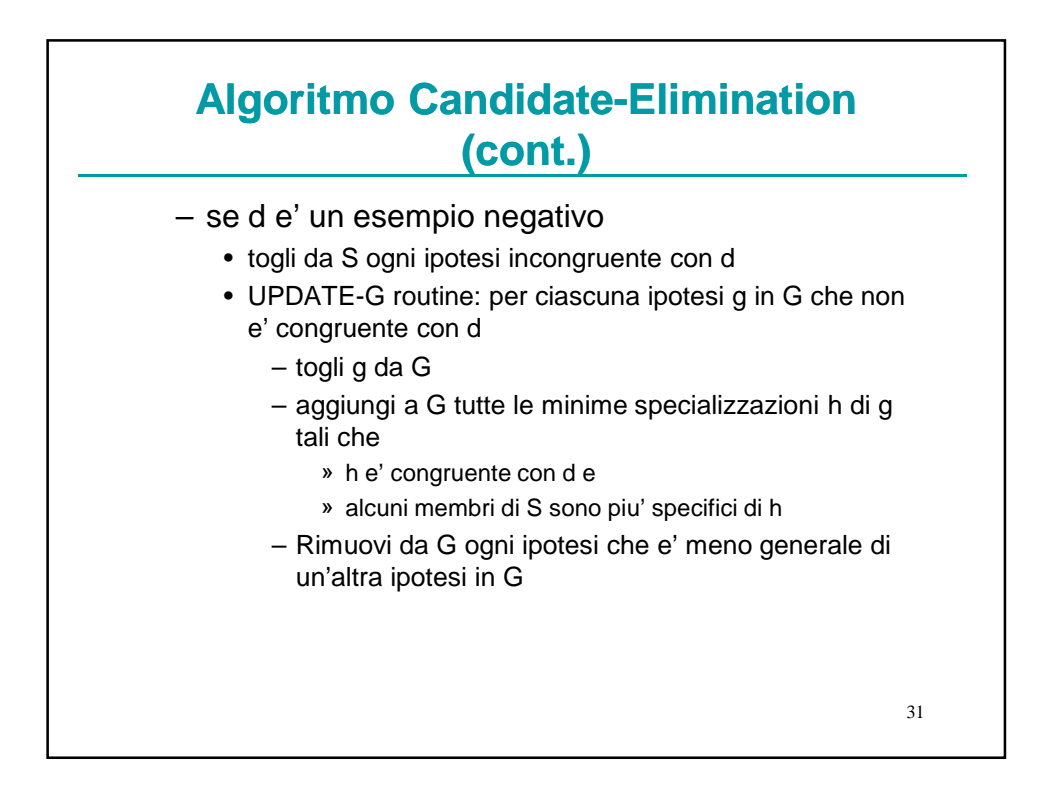

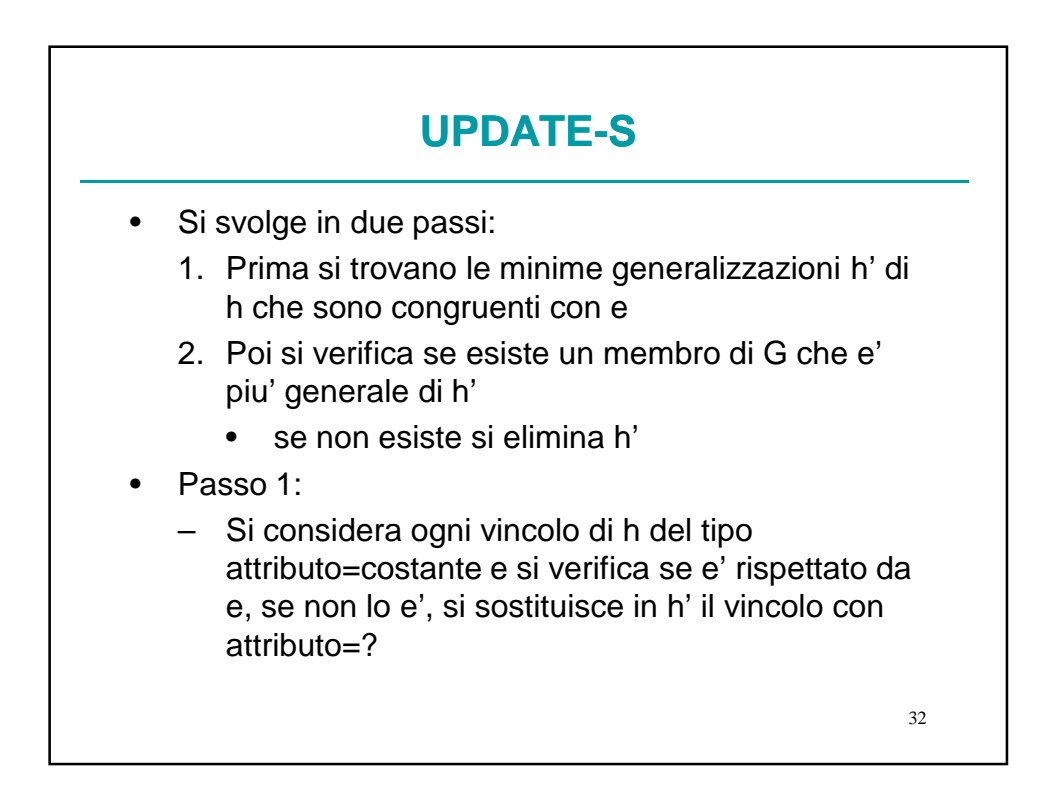

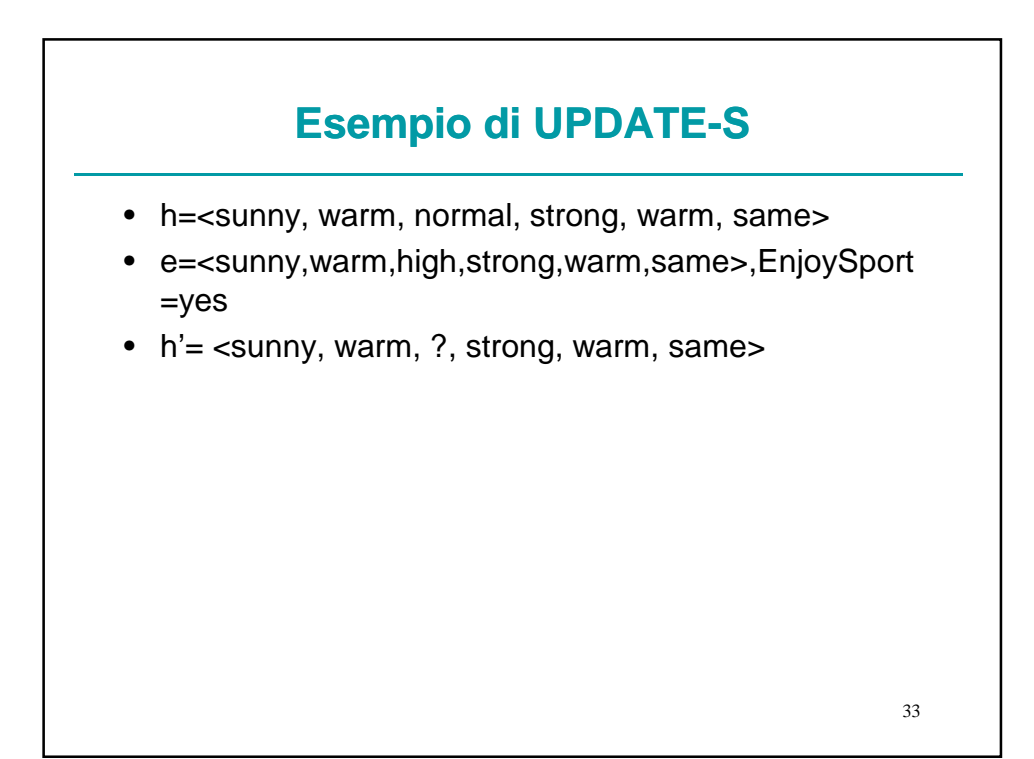

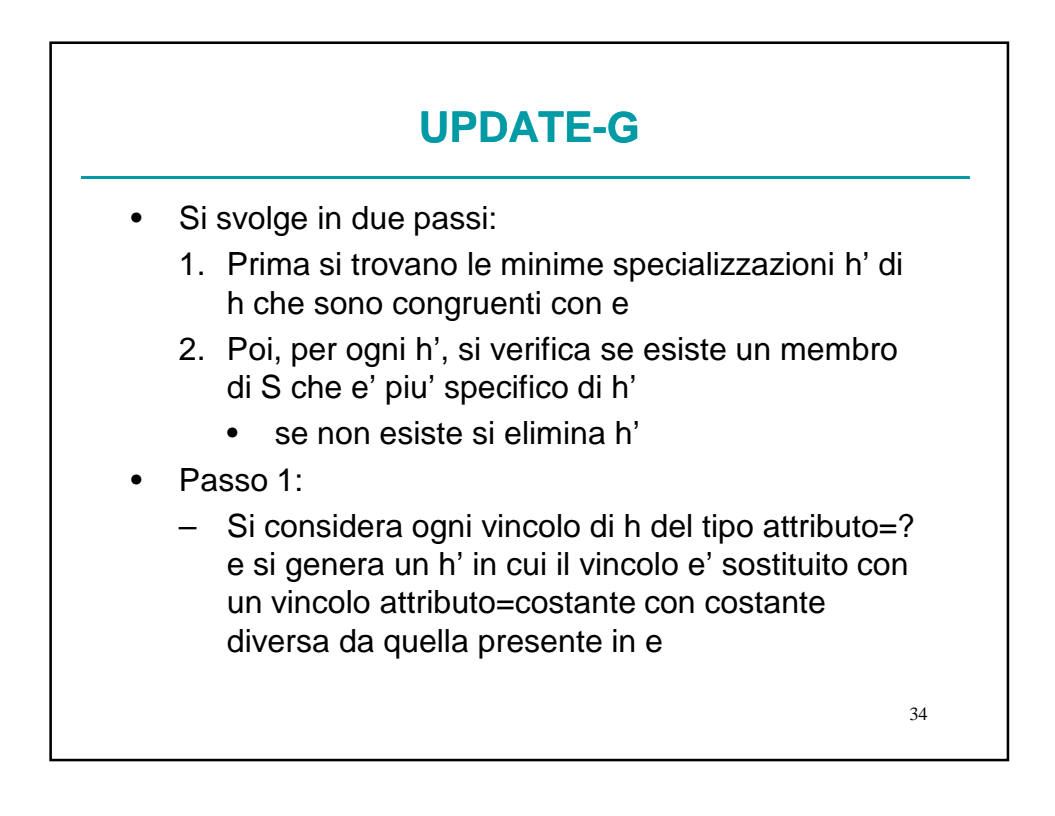

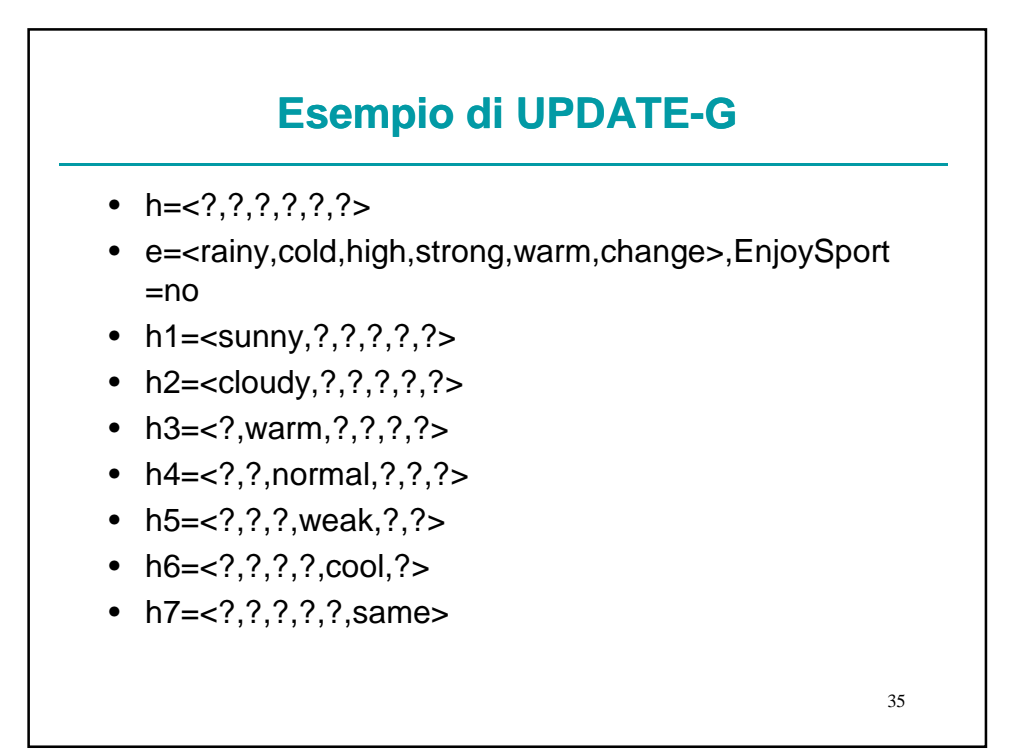

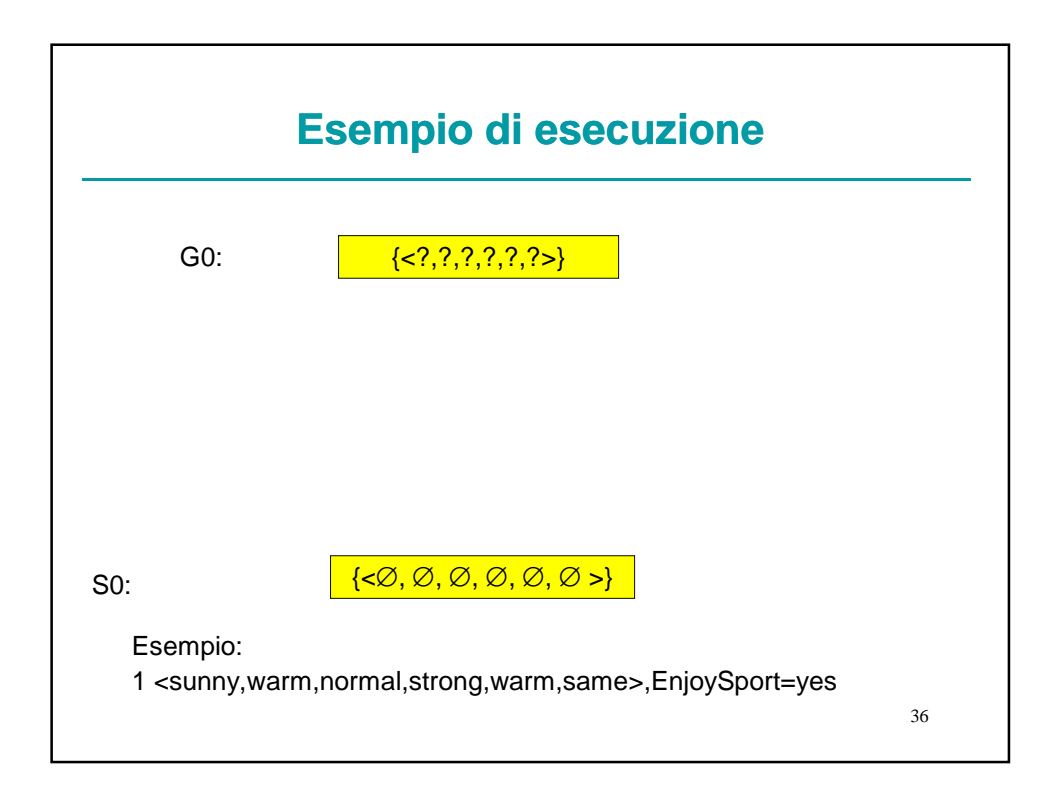

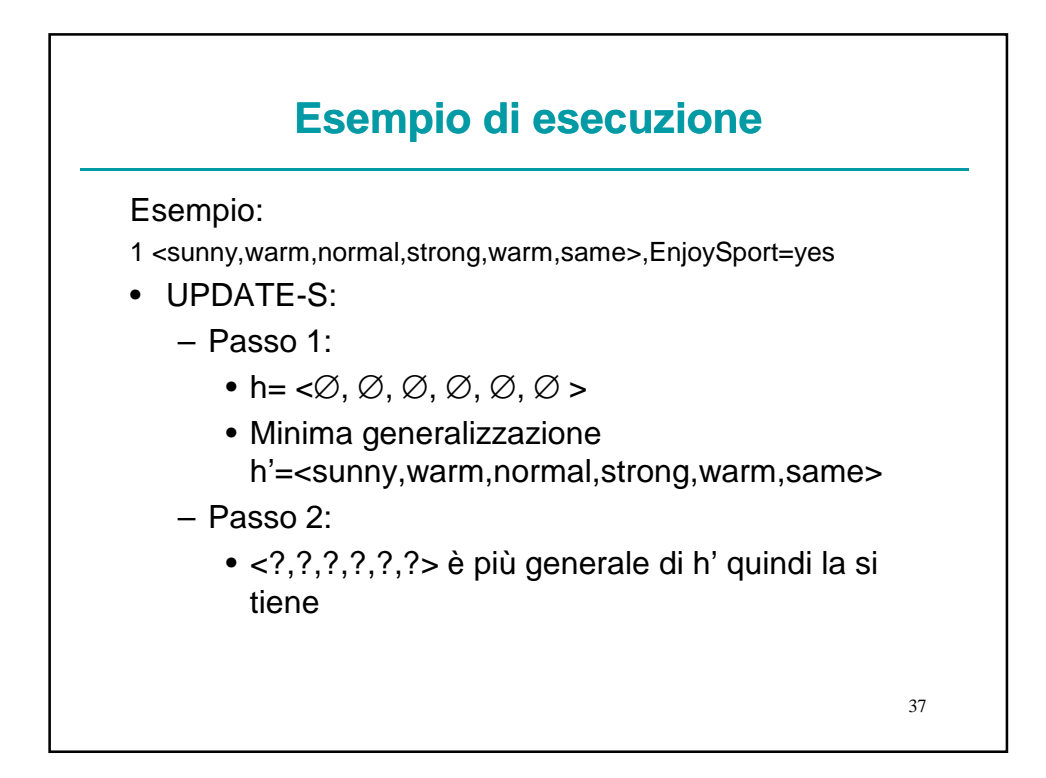

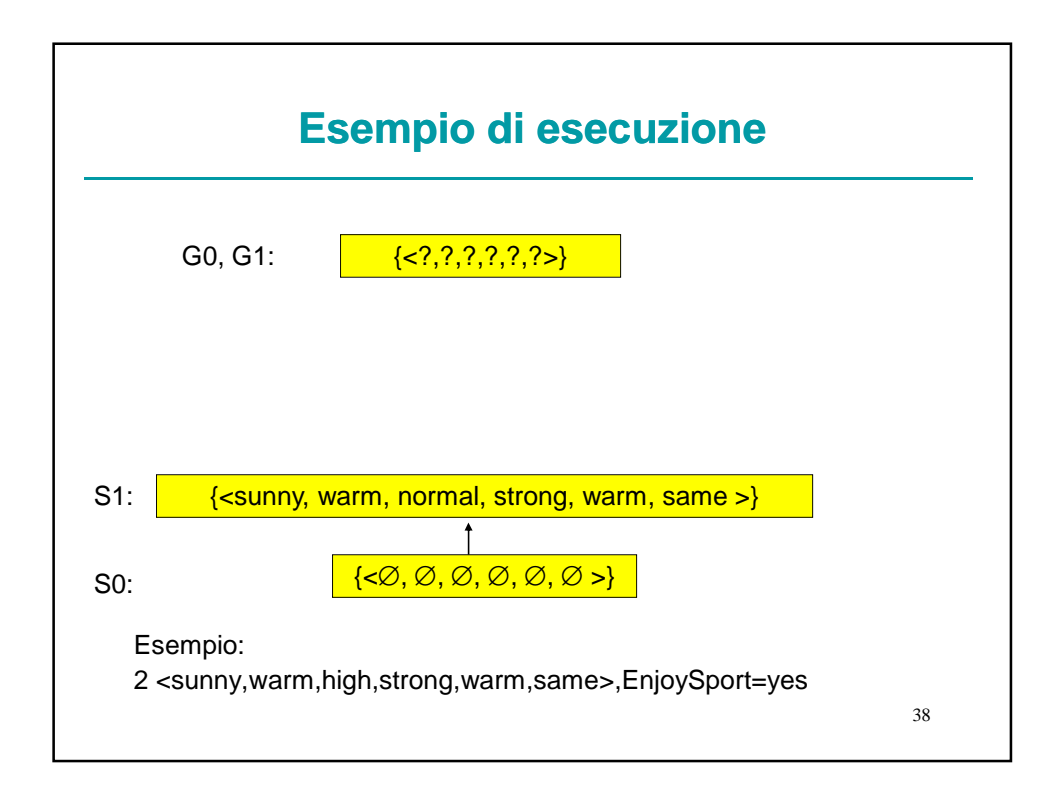

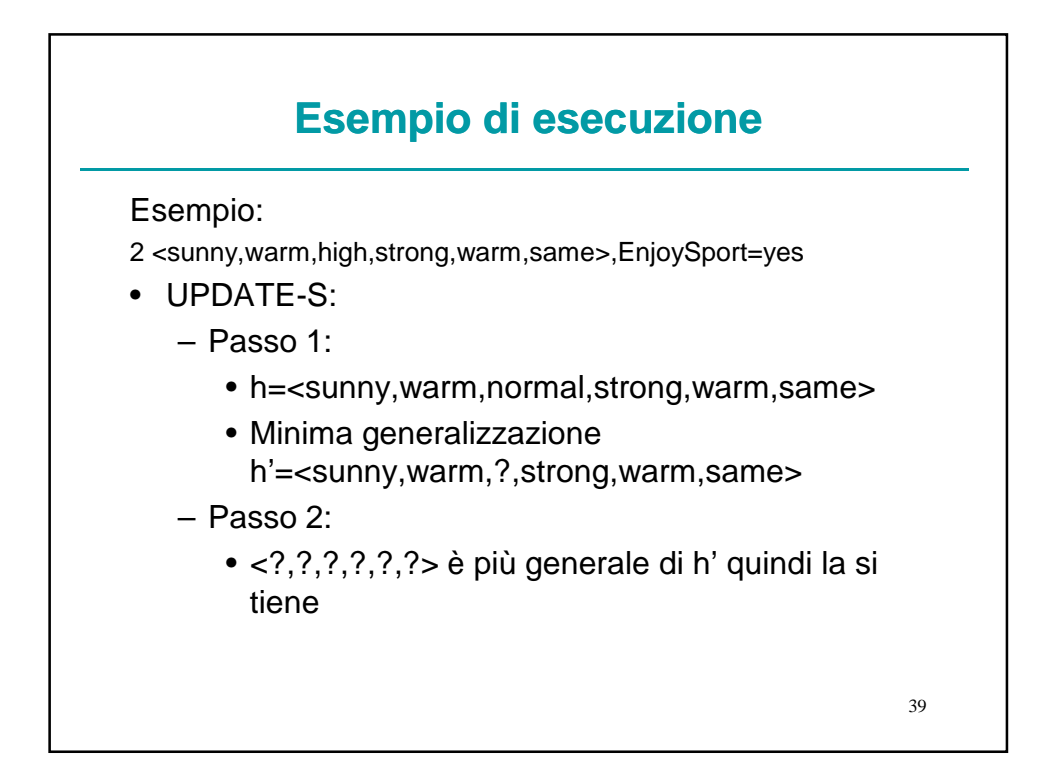

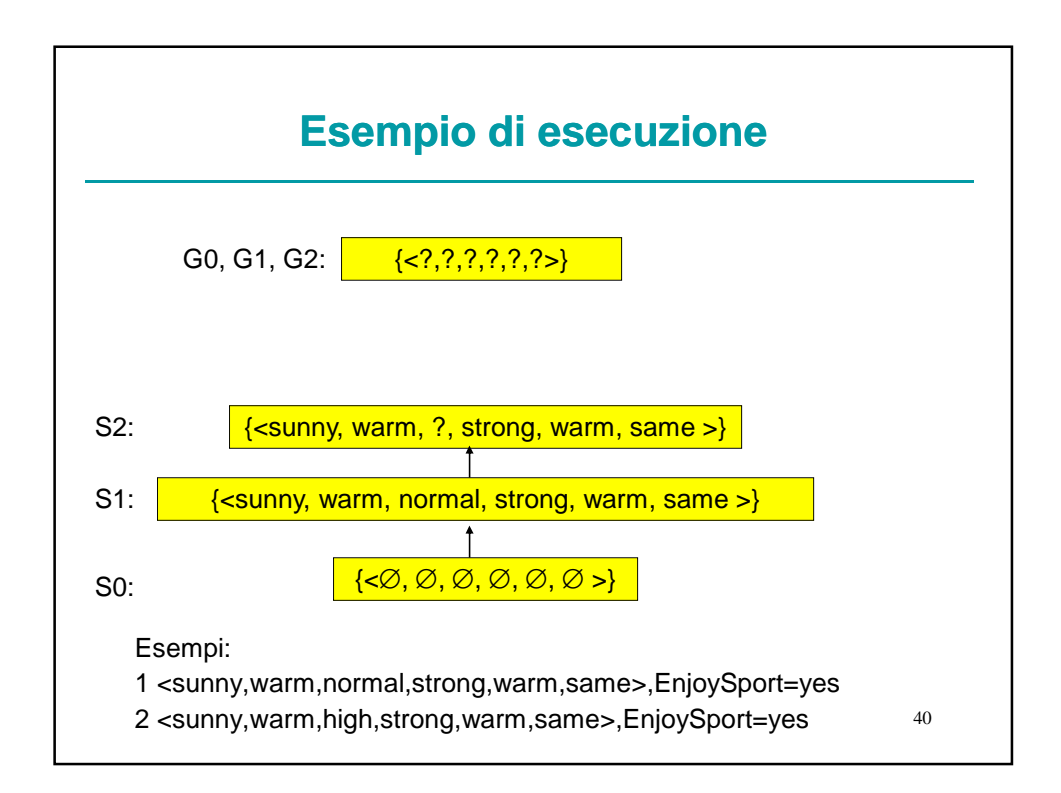

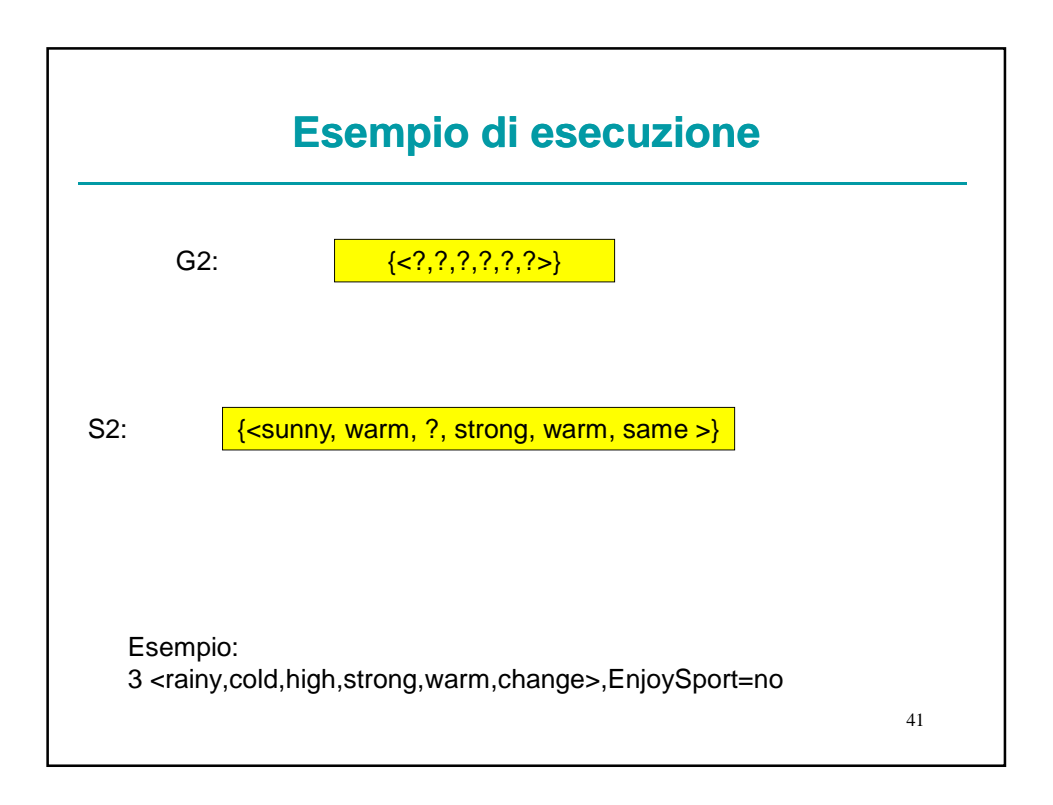

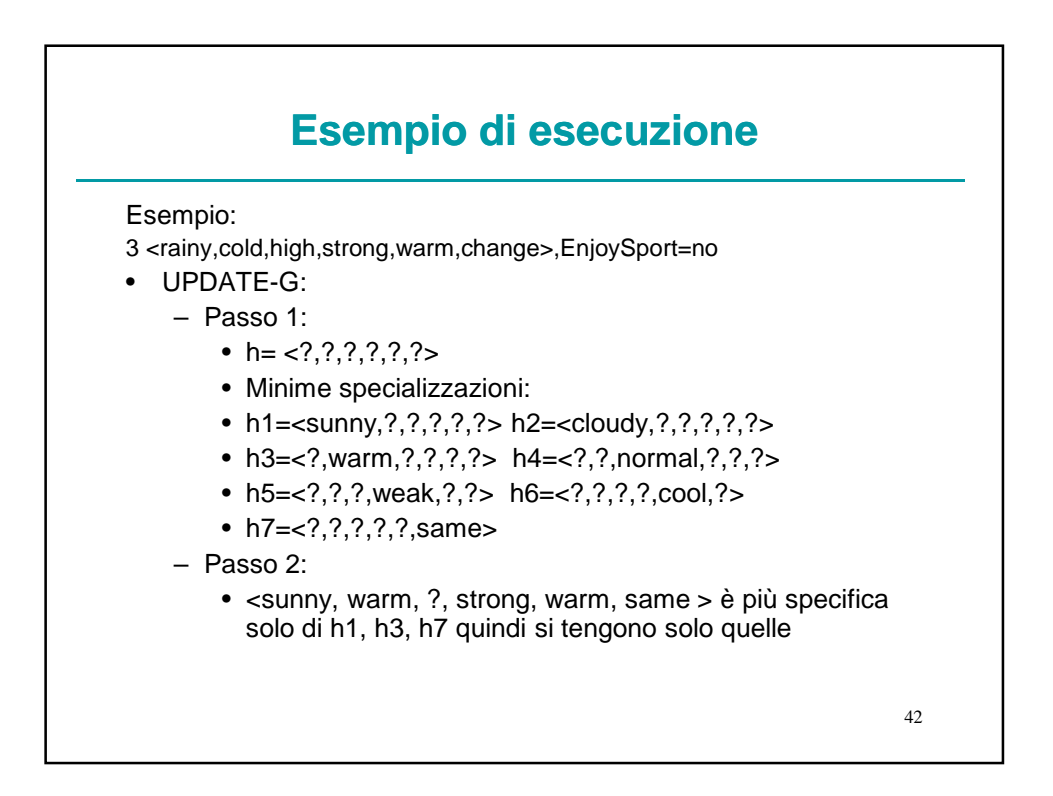

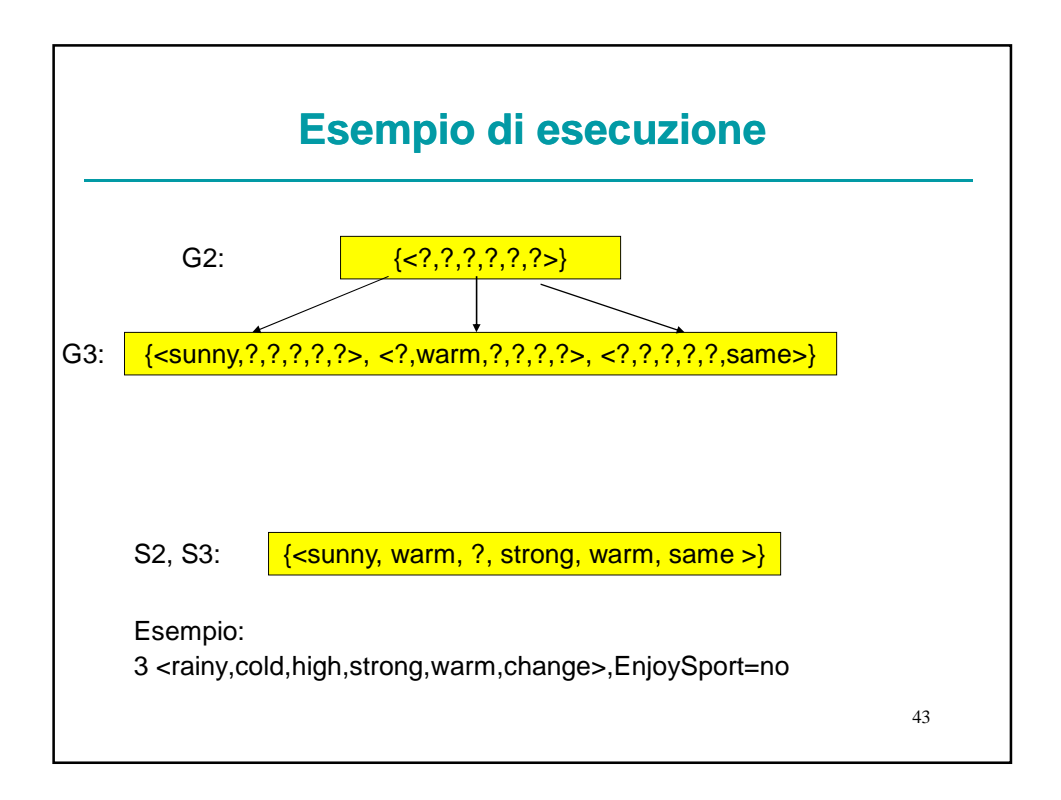

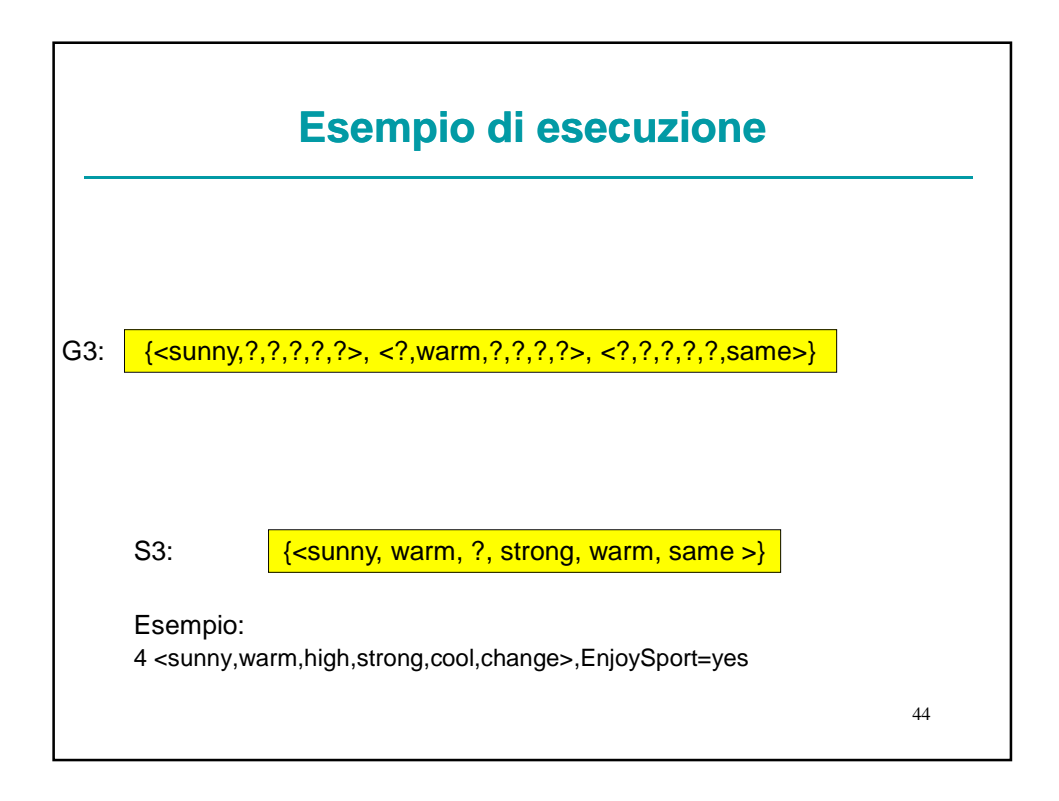

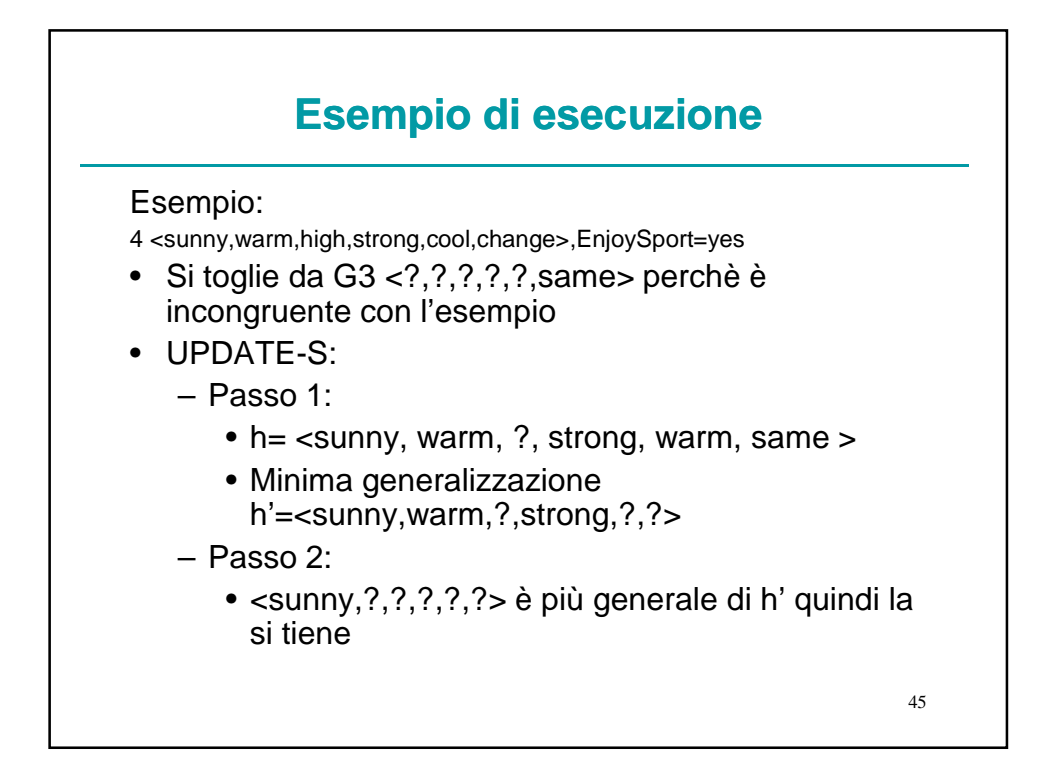

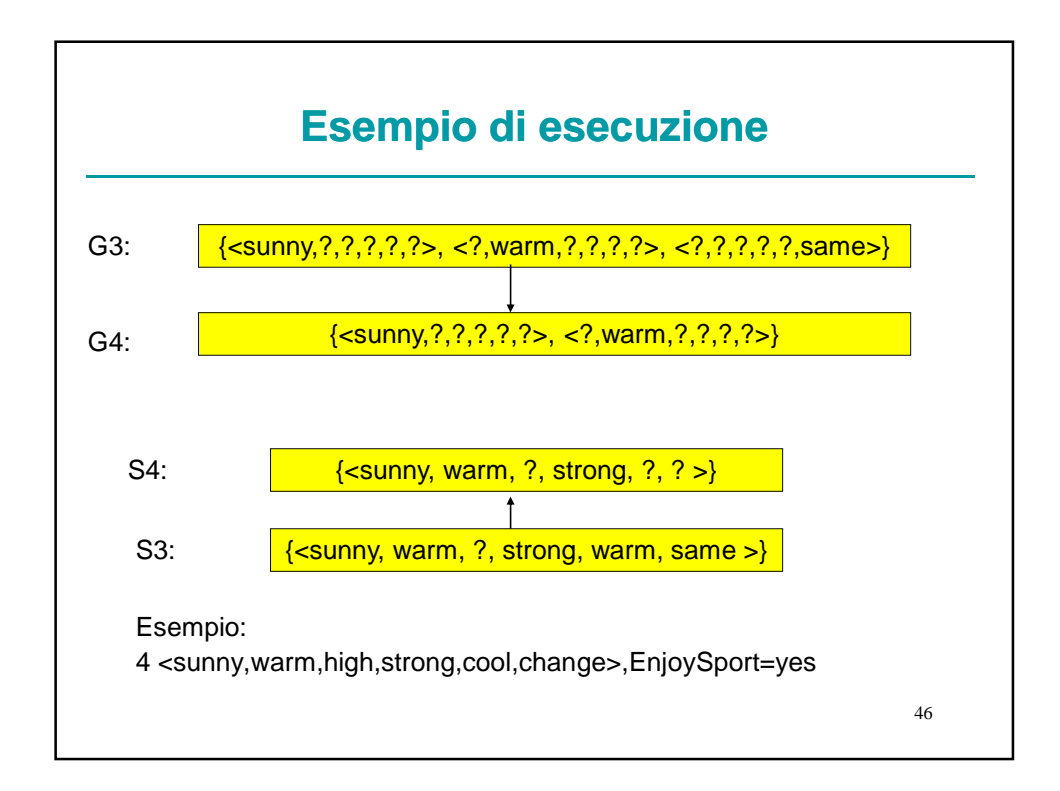

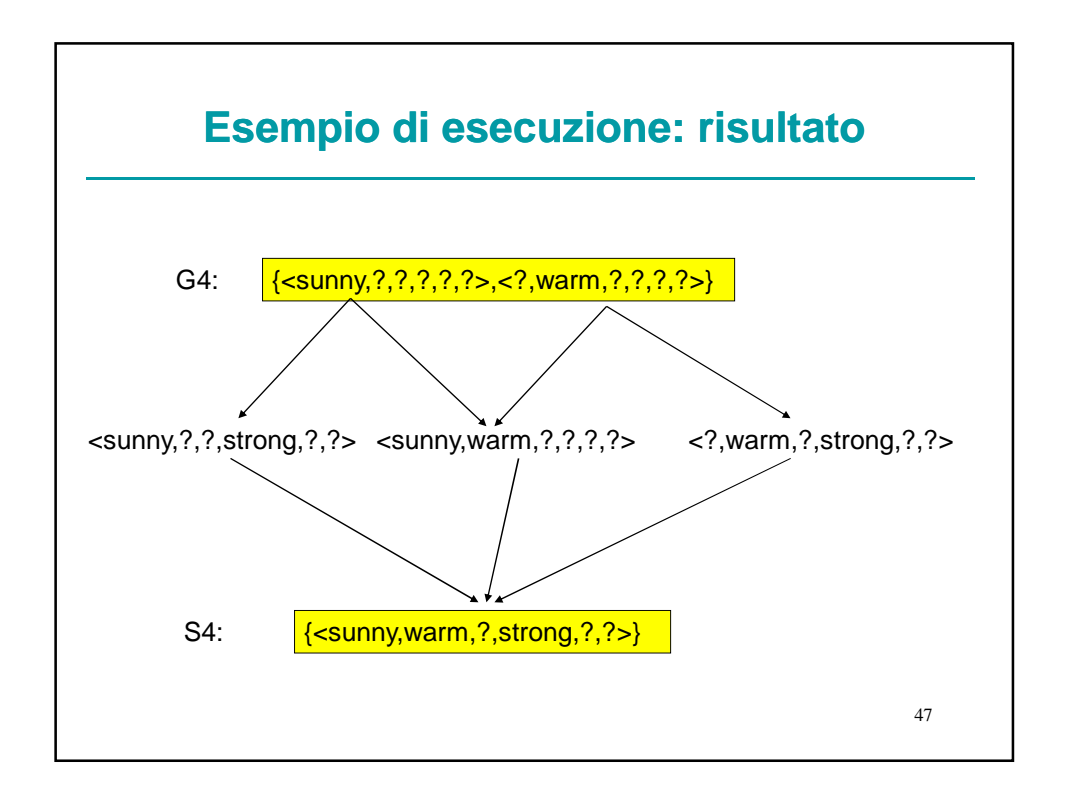

![](_page_23_Figure_1.jpeg)

![](_page_24_Figure_0.jpeg)

![](_page_24_Figure_1.jpeg)

![](_page_25_Figure_0.jpeg)

![](_page_25_Figure_1.jpeg)

![](_page_26_Figure_0.jpeg)

![](_page_26_Figure_1.jpeg)

![](_page_27_Figure_0.jpeg)

![](_page_27_Picture_69.jpeg)

## **Uno spazio delle ipotesi che include ogni possibile ipotesi?**

- Scegli H' in modo che esprima ogni concetto insegnabile (cioè, H' è il power set di X)
- H' puo' essere ottenuto in questo modo: H'=disgiunzioni, congiunzioni, negazioni di  $h \in H$
- <sunny,?,?,?,?,?>∨<cloudy,?,?,?,?,?>
- Che cosa sono S e G in questo caso?
- S e' la disgiunzione degli esempi positivi visti finora
- G e' la negazione della disgiunzione degli esempi negativi visti finora

#### **Completamente inutile. Nessuna generalizzazione!**

57

### 58 **Una proprietà fondamentale dell'inferenza induttiva** • Un algoritmo di apprendimento che non fa nessuna assunzione a priori riguardo l'identità del concetto target non ha nessuna base razionale per classificare le istanze non viste. • Assunzione a priori=inductive bias • Inductive bias dell'algoritmo Candidate-Elimination: il concetto target appartiene allo spazio delle ipotesi. • Se questa assunzione e' corretta (e gli esempi sono privi di errori) la classificazione di nuove istanze sara' corretta • Se non e' corretta, e' sicuro che Candidate-Elimination classifichera' male alcune istanze di X

![](_page_29_Figure_0.jpeg)

![](_page_29_Figure_1.jpeg)

![](_page_30_Figure_0.jpeg)

![](_page_30_Figure_1.jpeg)

![](_page_31_Figure_0.jpeg)

- Il bias induttivo e' un modo non procedurale per caratterizzare la politica dell'algoritmo di apprendimento per generalizzare oltre i dati osservati
- Il bias induttivo consente di confrontare diversi algoritmi di apprendimento sulla base del bias induttivo che adottano. Esempi di bias induttivi di forza crescente:
	- Rote-learner: memorizza gli esempi. Classifica x solo se e' uguale ad un esempio memorizzato =>Nessun bias induttivo
	- Candidate-Elimination: c ∈ H
	- Find-S: c ∈ H + tutte le istanze sono negative a meno che non si provi l'opposto

![](_page_31_Figure_7.jpeg)

![](_page_32_Figure_0.jpeg)

![](_page_32_Picture_1.jpeg)

## **Bibliografia**

[Simon 1984] Simon, H. A. "Why should machines learn" In Michalski, R. S., Carbonell, J. G., and Mitchell, T. M., editors, Machine Learning - An Artificial Intelligence Approach, Springer-Verlag, Berlin, pages 25—37, 1984.